Ref No:

## SRI KRISHNA INSTITUTE OF TECHNOLOGY BANGALORE

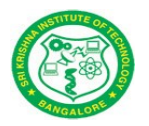

COURSE PLAN

Academic Year FEB 2020

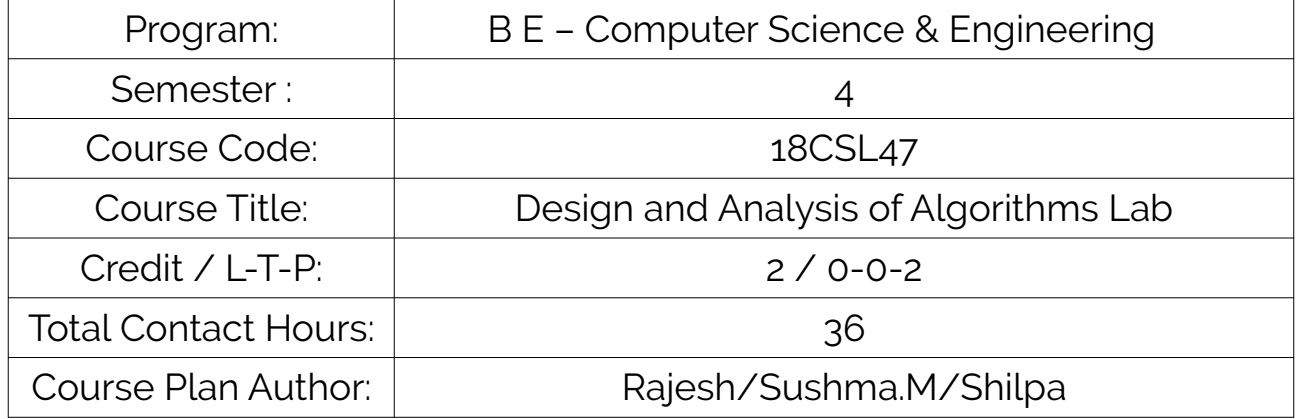

Academic Evaluation and Monitoring Cell

No. 29, Chimney hills, Hesaraghatta Road, Chikkabanavara

-

## BANGALORE-5600990, KARNATAKA , INDIA Phone / Fax :+91-08023721315/23721477 www.skit.org.in

# INSTRUCTIONS TO TEACHERS

- Classroom / Lab activity shall be started after taking attendance.
- Attendance shall only be signed in the classroom by students.
- Three hours attendance should be given to each Lab.
- Use only Blue or Black Pen to fill the attendance.
- Attendance shall be updated on-line & status discussed in DUGC.
- No attendance should be added to late comers.
- Modification of any attendance, over writings, etc is strictly prohibited.<br>• Undated register is to be brought to every academic review meeting a
- Updated register is to be brought to every academic review meeting as per the COE.

# **Table of Contents**

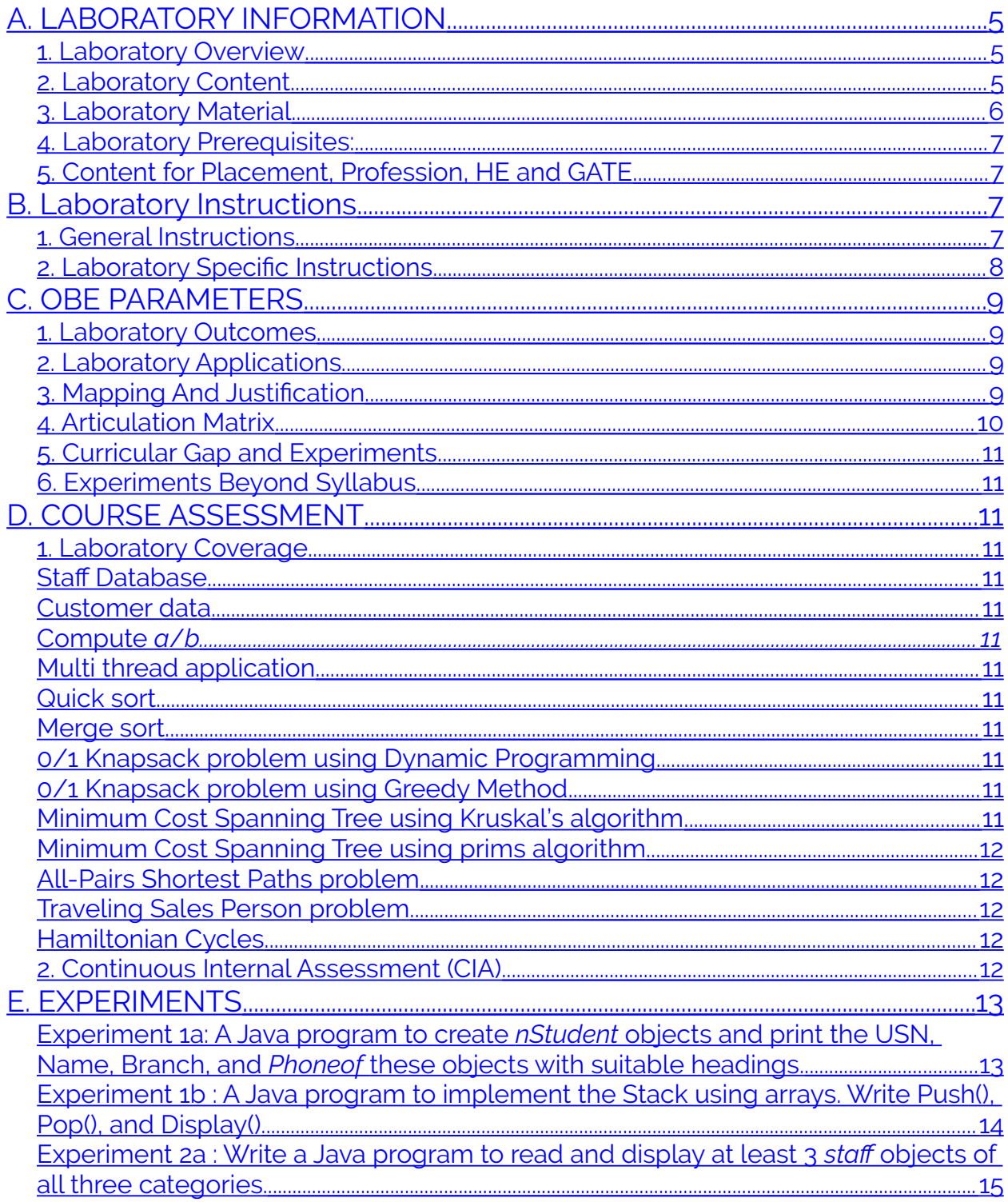

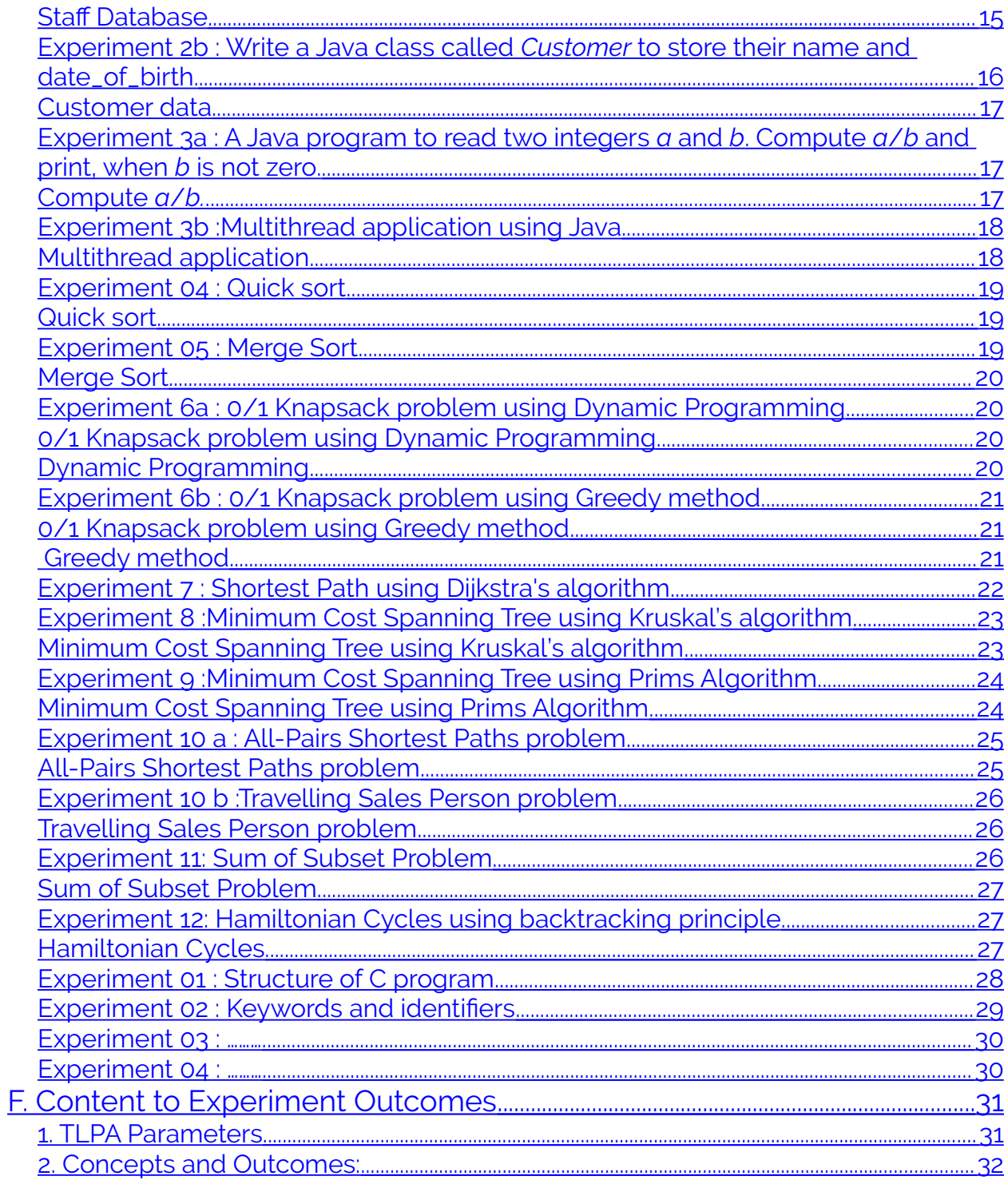

Note: Remove "Table of Content" before including in CP Book Each Laboratory Plan shall be printed and made into a book with cover page Blooms Level in all sections match with A.2, only if you plan to teach / learn at higher levels

## <span id="page-4-0"></span>**A. LABORATORY INFORMATION**

## <span id="page-4-2"></span>**1. Laboratory Overview**

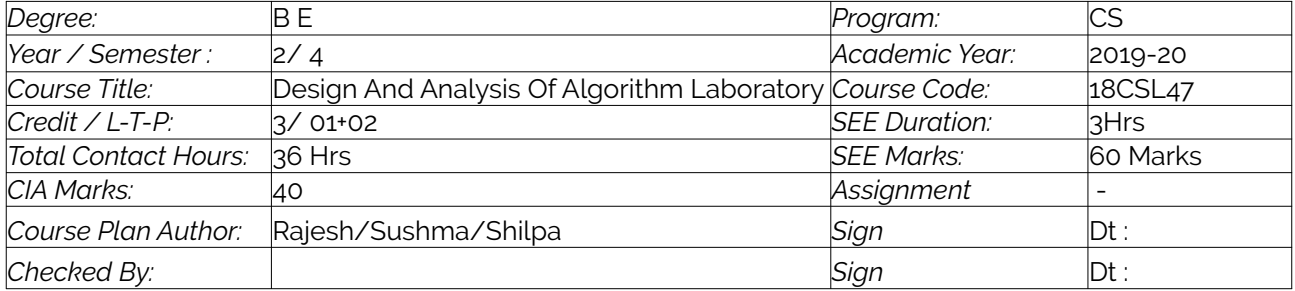

## <span id="page-4-1"></span>**2. Laboratory Content**

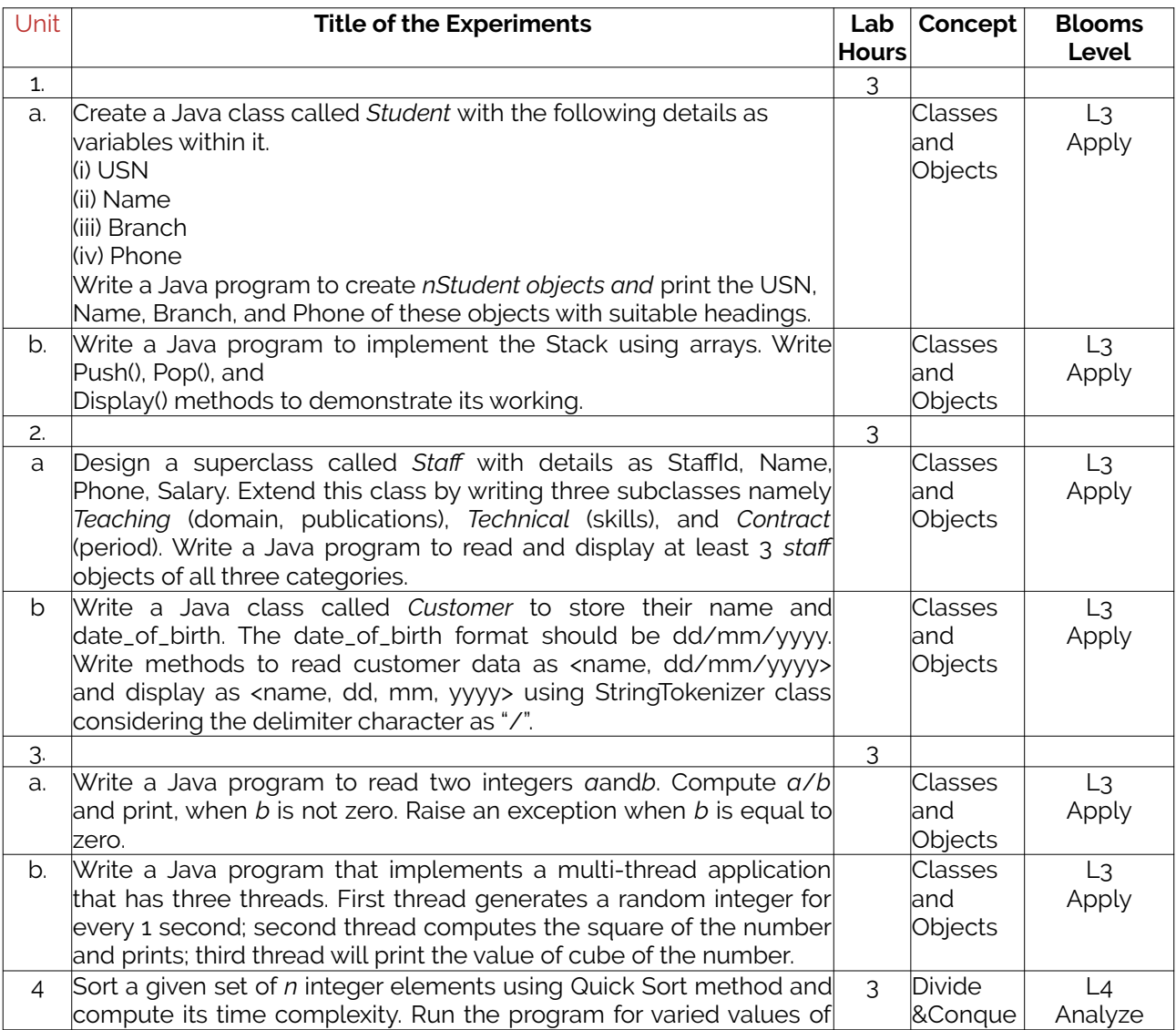

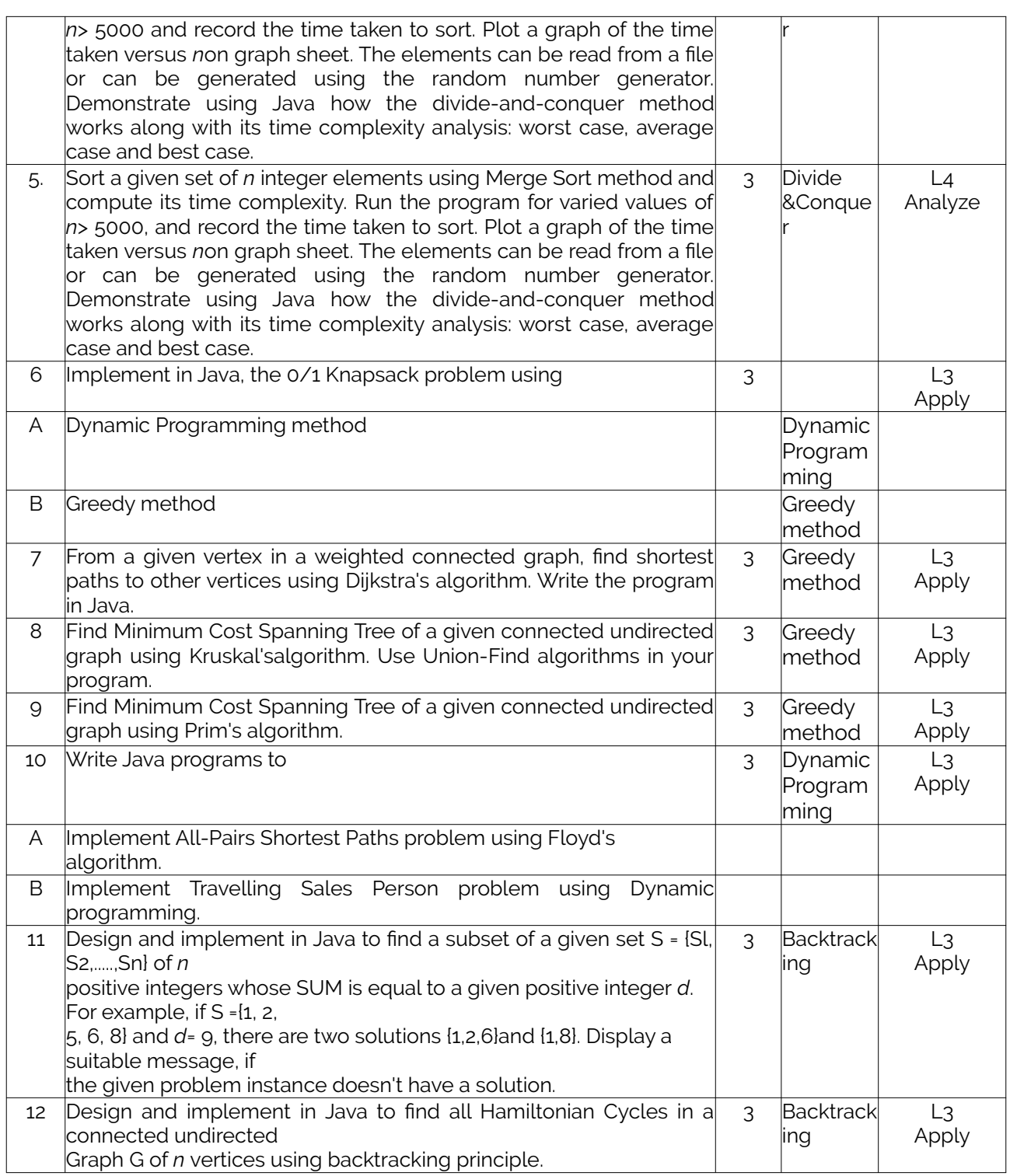

### <span id="page-5-0"></span>**3. Laboratory Material**

Books & other material as recommended by university (A, B) and additional resources used by Laboratory teacher (C).

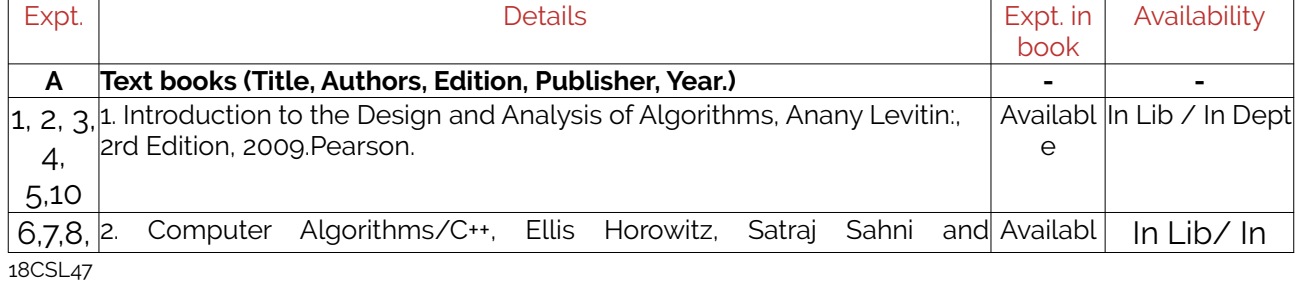

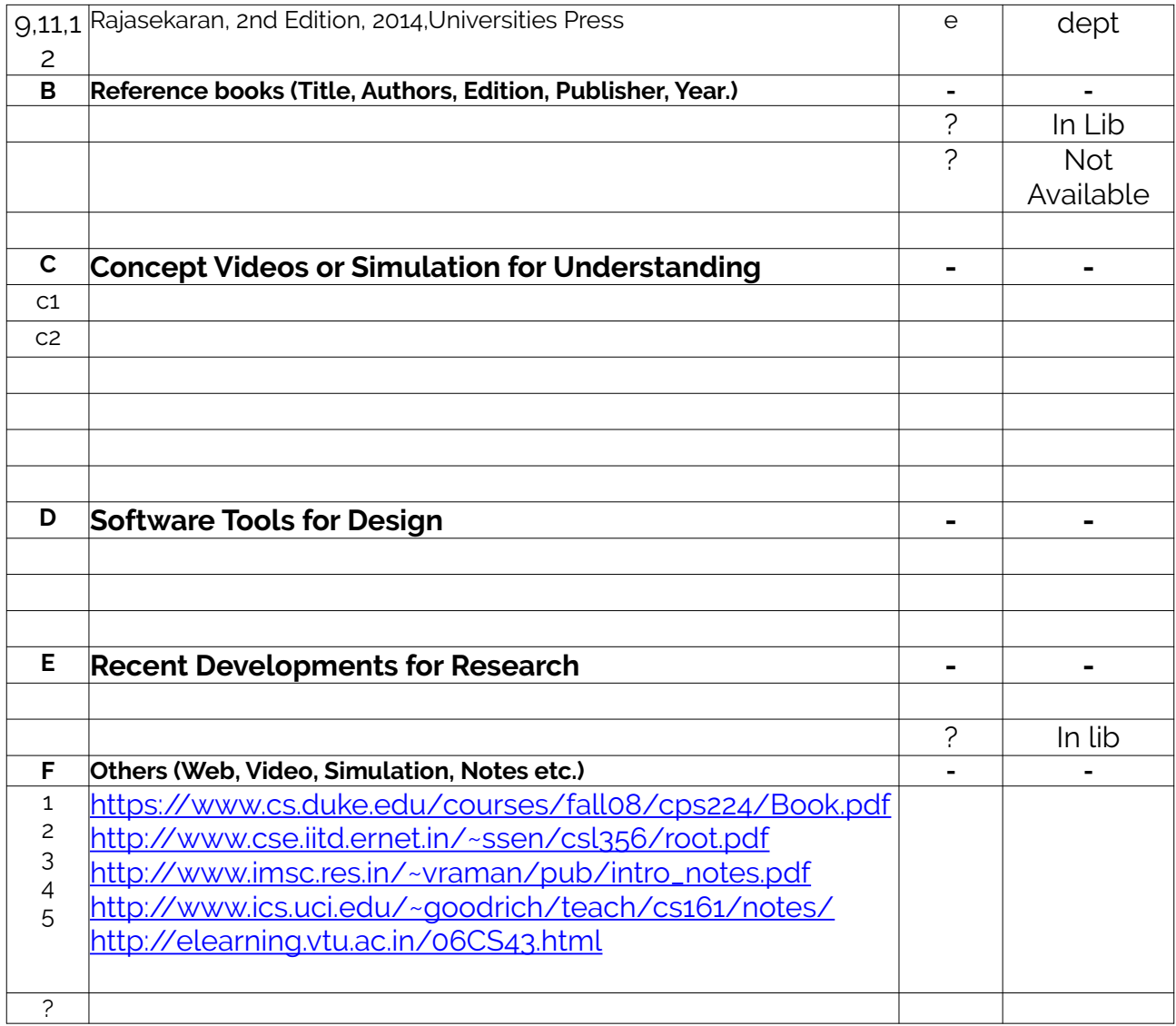

#### <span id="page-6-1"></span>**4. Laboratory Prerequisites:**

Refer to GL01. If prerequisites are not taught earlier, GAP in curriculum needs to be addressed. Include in Remarks and implement in B.5.

Students must have learnt the following Courses / Topics with described Content . . .

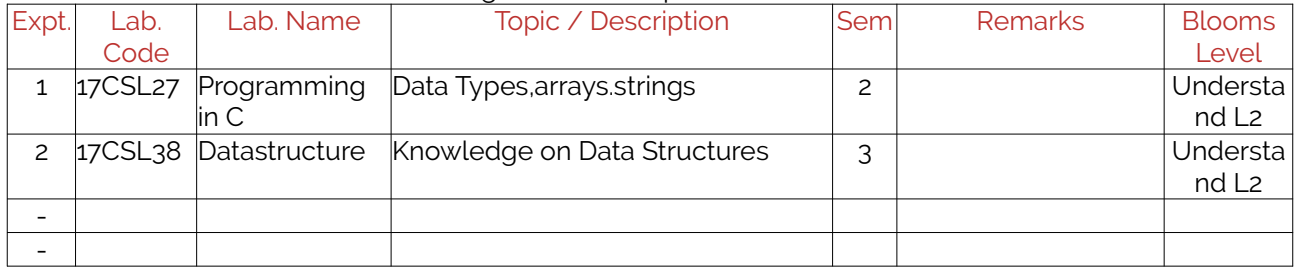

#### <span id="page-6-0"></span>**5. Content for Placement, Profession, HE and GATE**

The content is not included in this course, but required to meet industry & profession requirements and help students for Placement, GATE, Higher Education, Entrepreneurship, etc. Identifying Area / Content requires experts consultation in the area.

Topics included are like, a. Advanced Topics, b. Recent Developments, c. Certificate Courses, d. Course Projects, e. New Software Tools, f. GATE Topics, g. NPTEL Videos, h. Swayam videos etc.

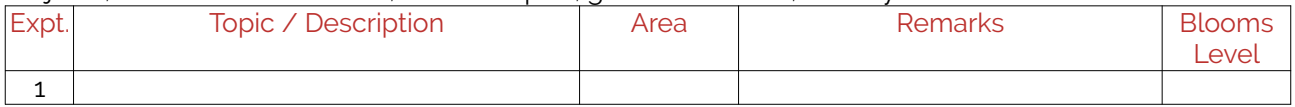

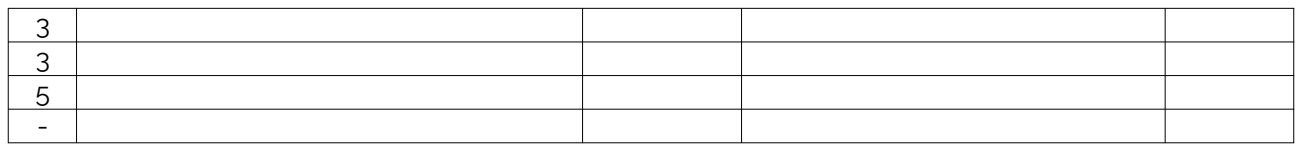

# <span id="page-7-2"></span>**B. Laboratory Instructions**

## <span id="page-7-1"></span>**1. General Instructions**

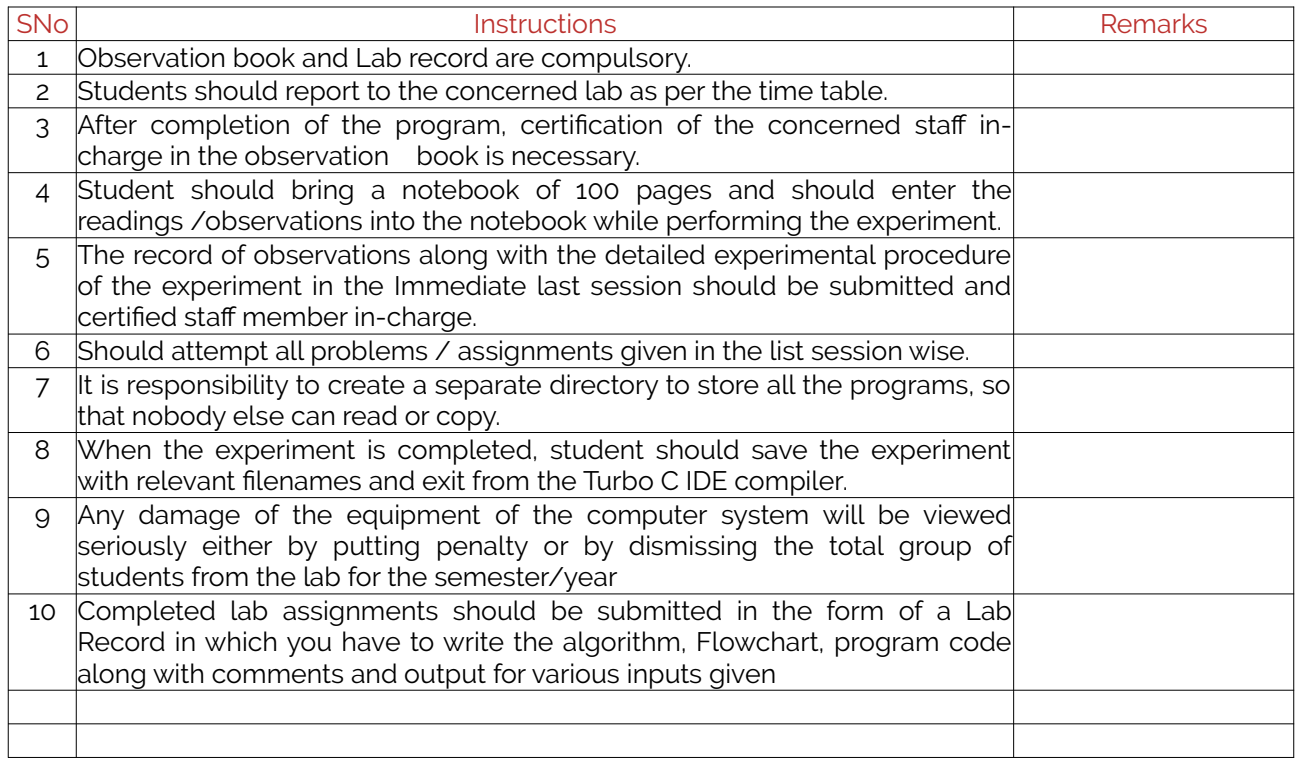

## <span id="page-7-0"></span>**2. Laboratory Specific Instructions**

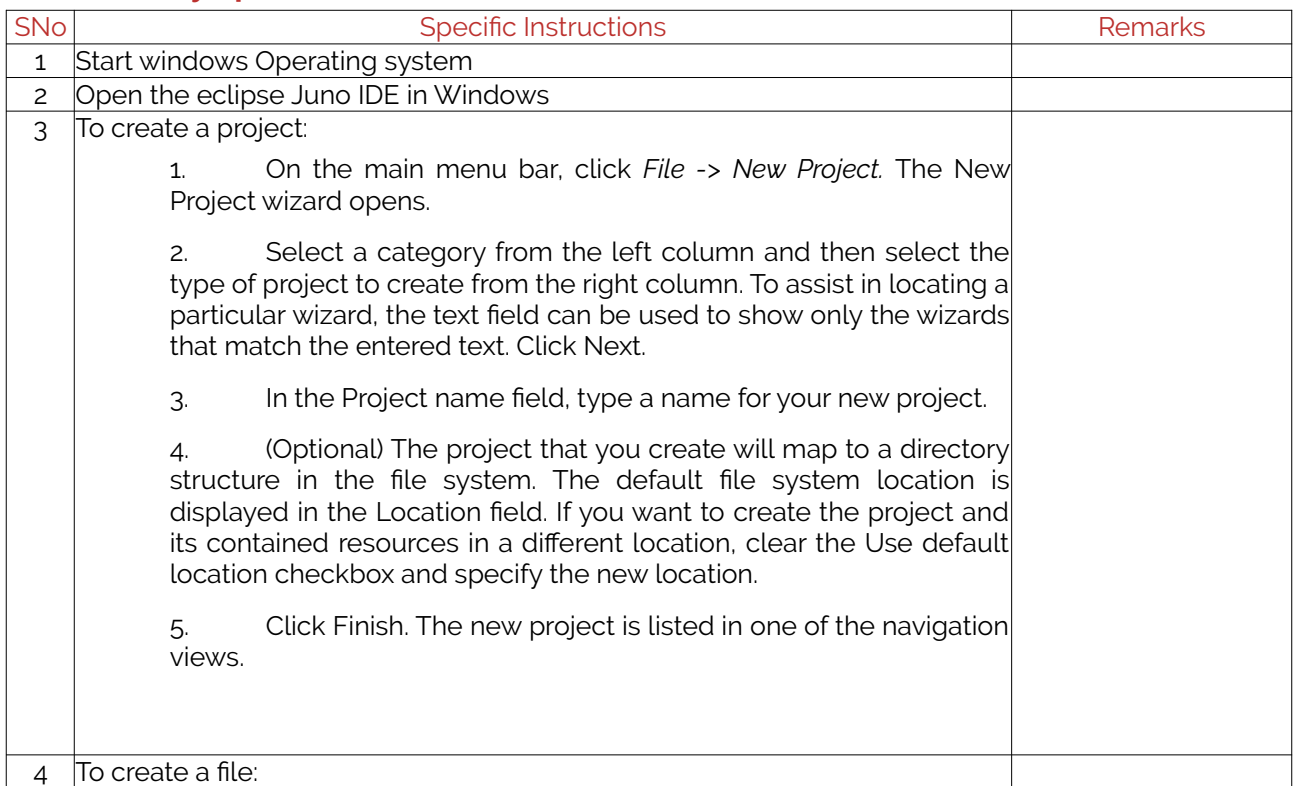

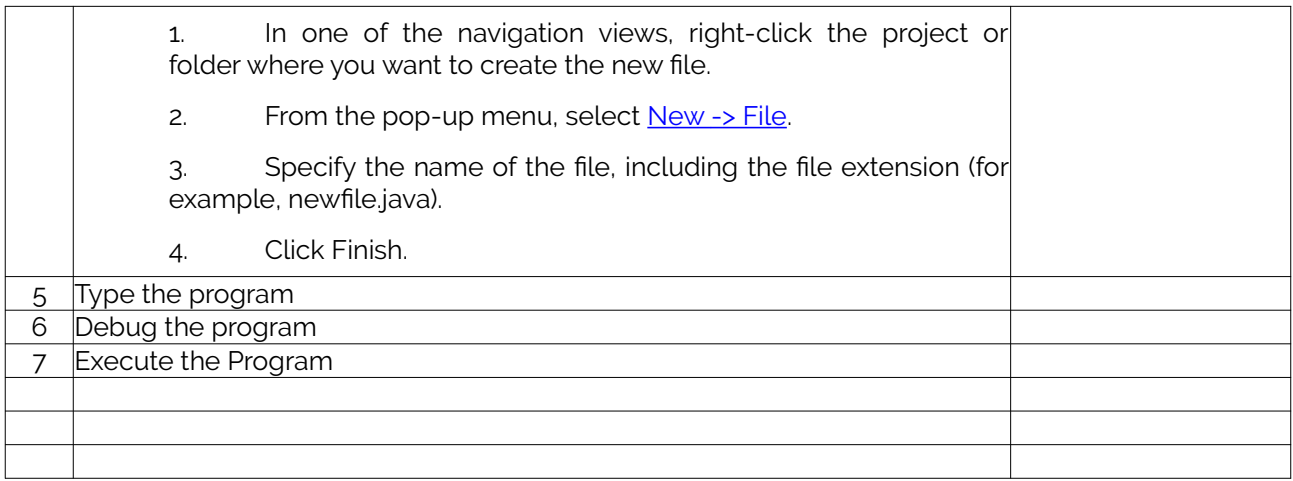

## <span id="page-8-2"></span>**C. OBE PARAMETERS**

## <span id="page-8-1"></span>**1. Laboratory Outcomes**

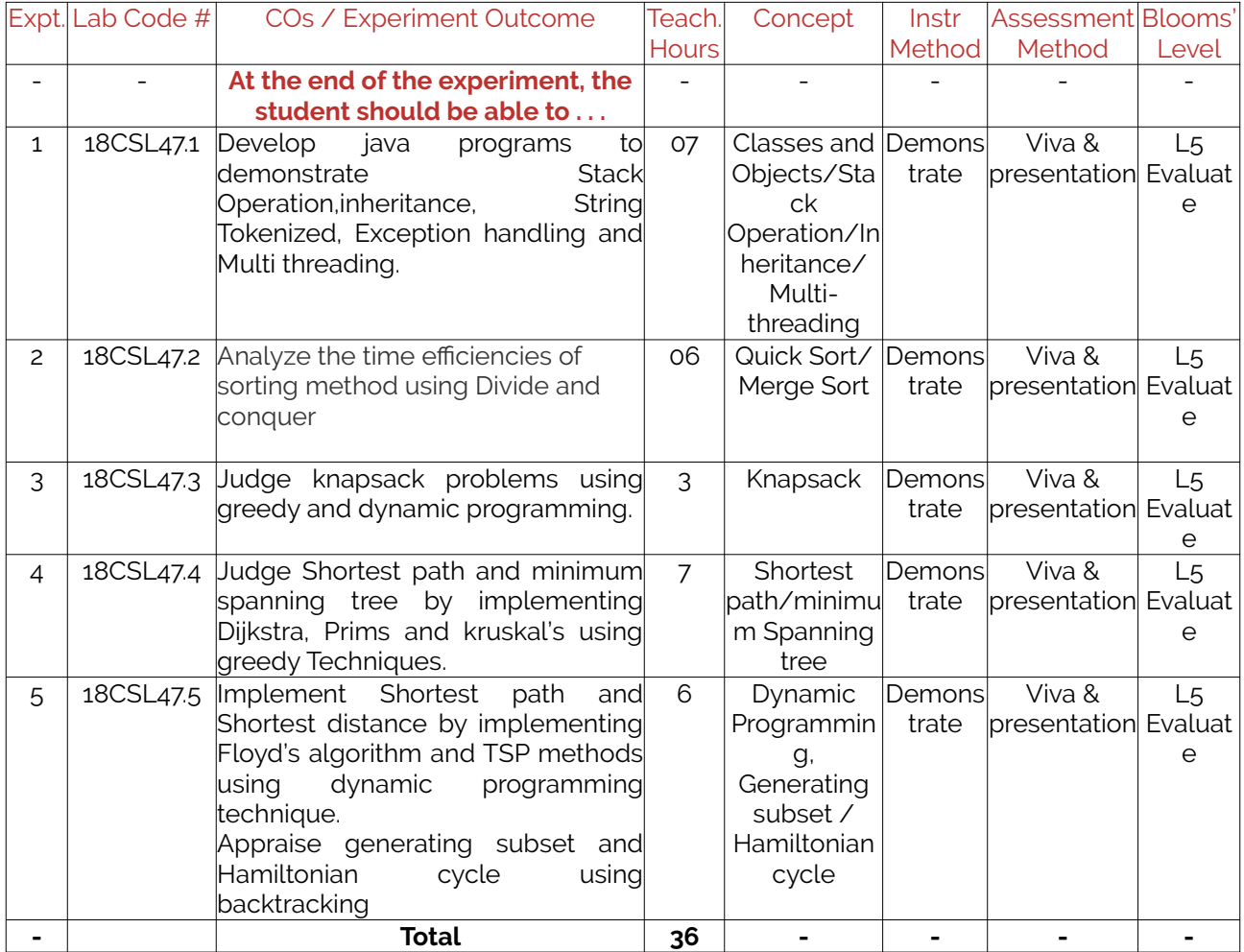

Note: Identify a max of 2 Concepts per unit. Write 1 CO per concept.

## <span id="page-8-0"></span>**2. Laboratory Applications**

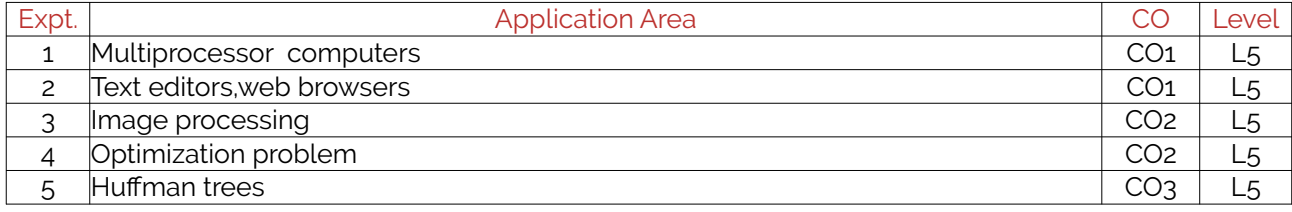

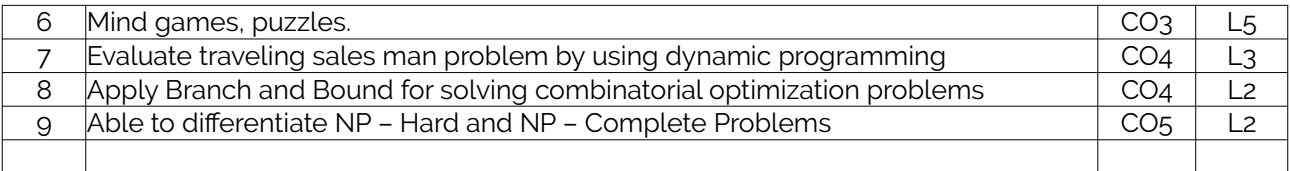

Note: Write 1 or 2 applications per CO.

## <span id="page-9-1"></span>**3. Mapping And Justification**

CO – PO Mapping with mapping Level along with justification for each CO-PO pair.

To attain competency required (as defined in POs) in a specified area and the knowledge & ability required to accomplish it.

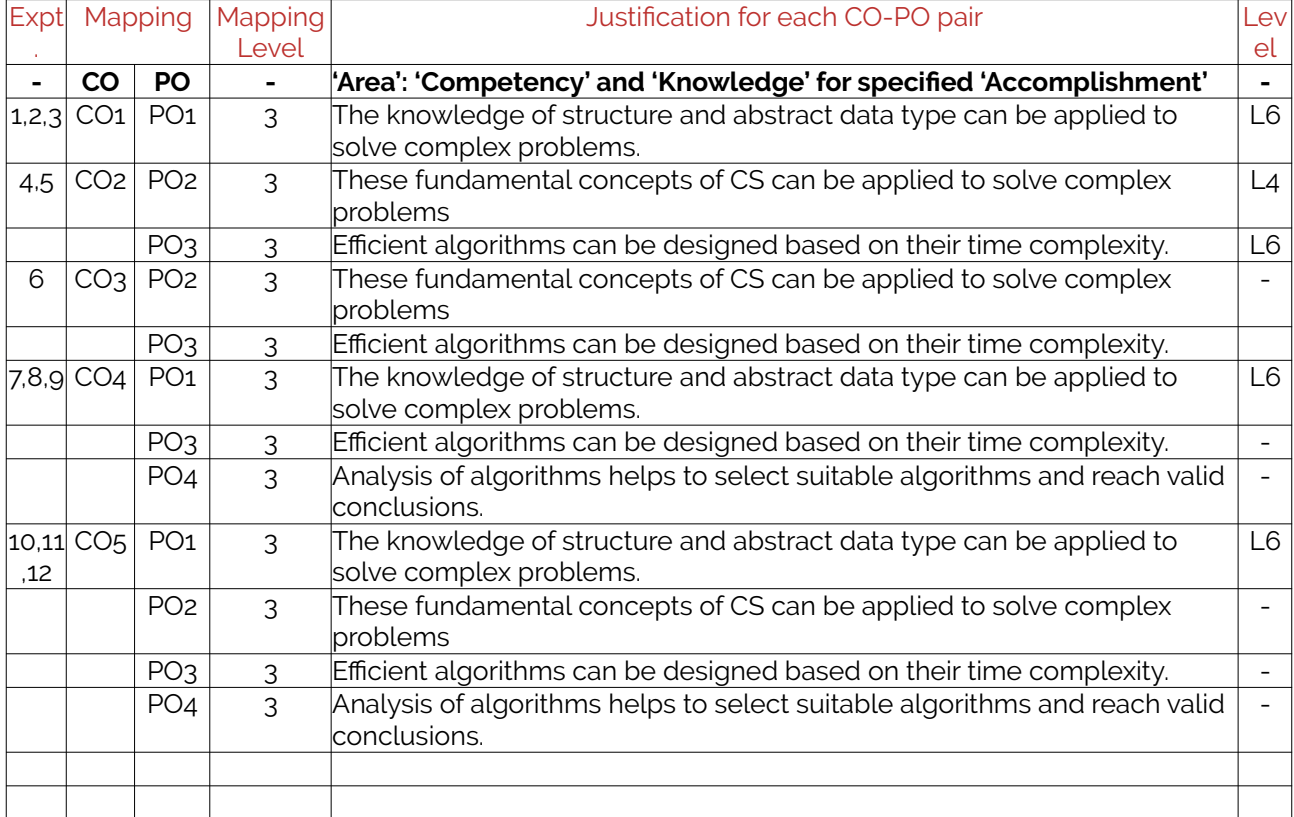

#### <span id="page-9-0"></span>**4. Articulation Matrix**

CO – PO Mapping with mapping level for each CO-PO pair, with course average attainment.

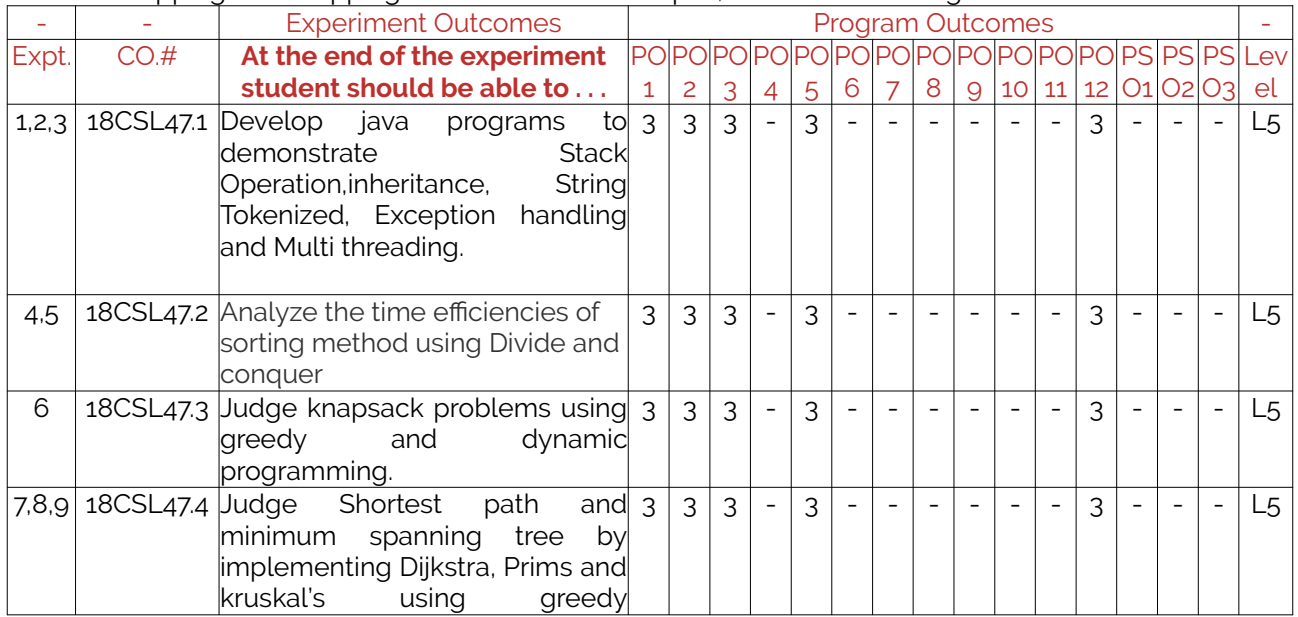

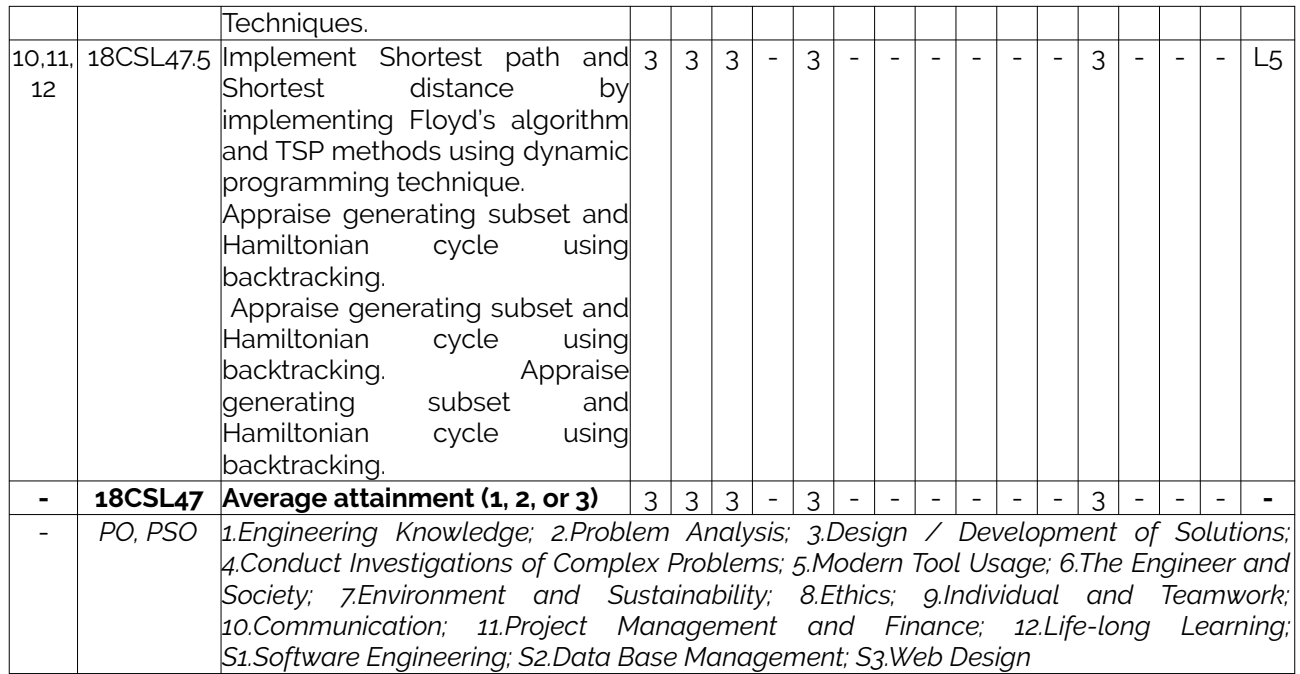

### <span id="page-10-4"></span>**5. Curricular Gap and Experiments**

Topics & contents not covered (from A.4), but essential for the course to address POs and PSOs.

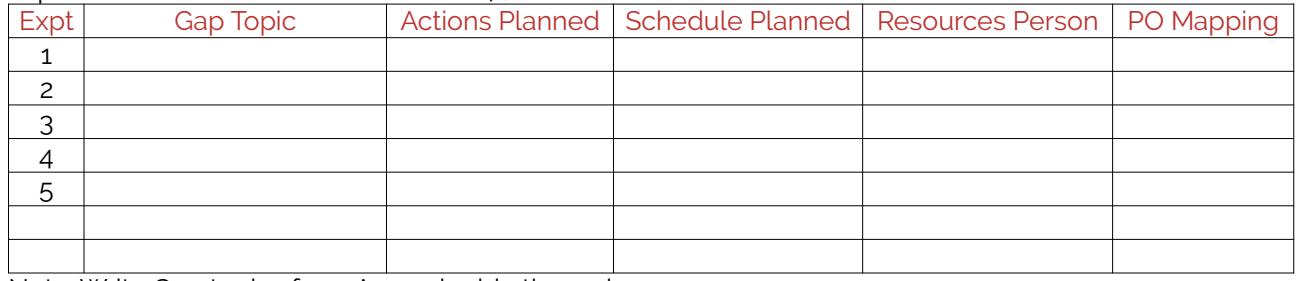

Note: Write Gap topics from A.4 and add others also.

#### <span id="page-10-3"></span>**6. Experiments Beyond Syllabus**

Topics & contents required (from A.5) not addressed, but help students for Placement, GATE, Higher Education, Entrepreneurship, etc.

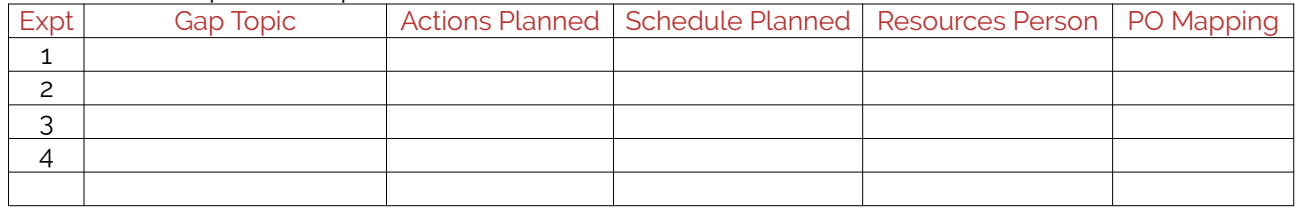

## <span id="page-10-2"></span>**D. COURSE ASSESSMENT**

#### <span id="page-10-1"></span>**1. Laboratory Coverage**

Assessment of learning outcomes for Internal and end semester evaluation. Distinct assignment for each student. 1 Assignment per chapter per student. 1 seminar per test per student.

<span id="page-10-0"></span>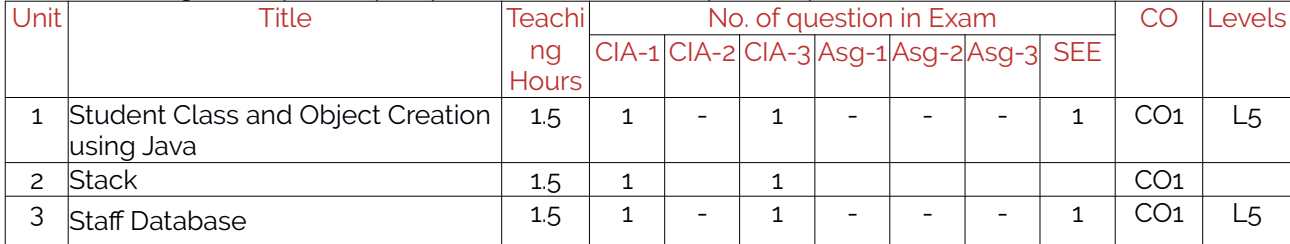

LABORATORY PLAN - CAY 2018-19

<span id="page-11-12"></span><span id="page-11-11"></span><span id="page-11-10"></span><span id="page-11-9"></span><span id="page-11-8"></span><span id="page-11-7"></span><span id="page-11-6"></span>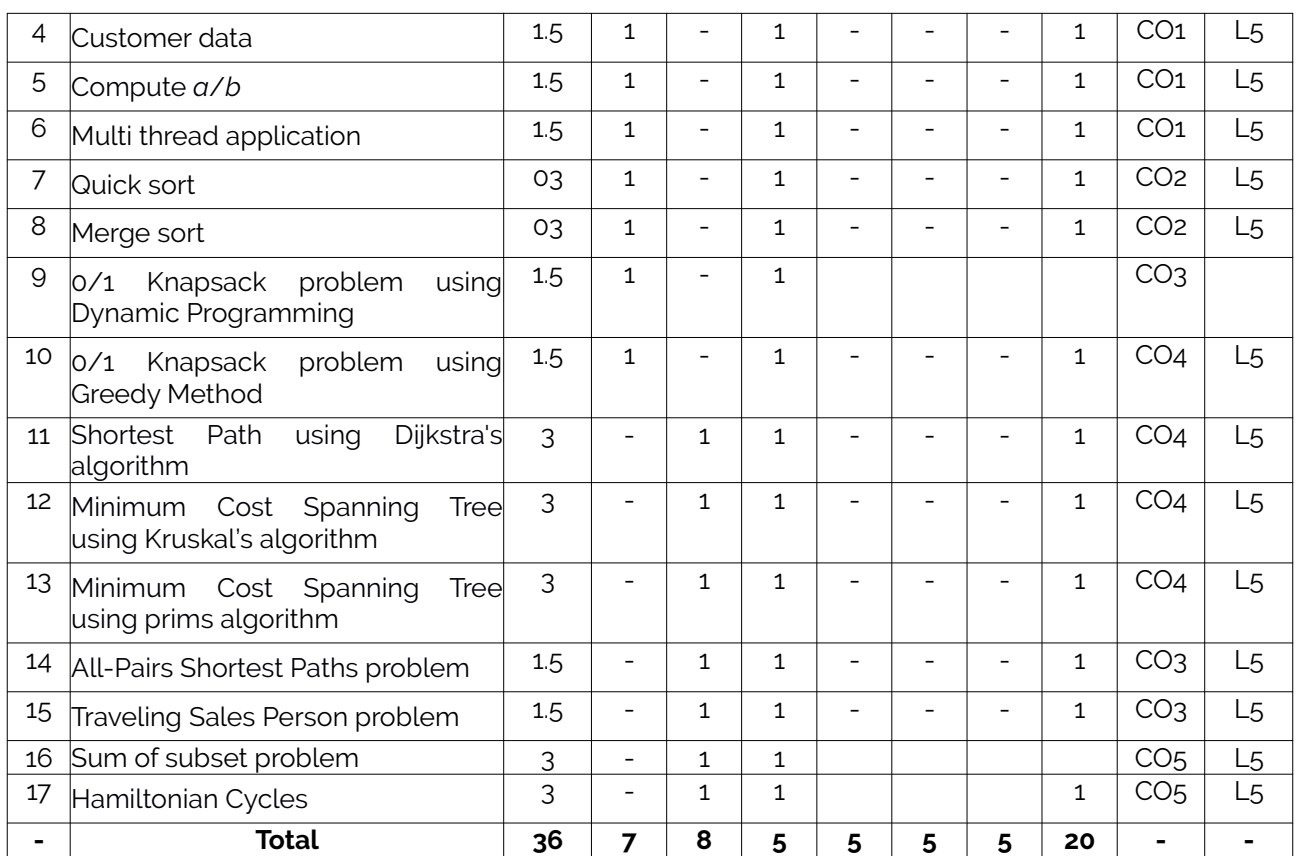

### <span id="page-11-5"></span><span id="page-11-4"></span><span id="page-11-3"></span><span id="page-11-2"></span><span id="page-11-1"></span><span id="page-11-0"></span>**2. Continuous Internal Assessment (CIA)**

Assessment of learning outcomes for Internal exams. Blooms Level in last column shall match with A.2.

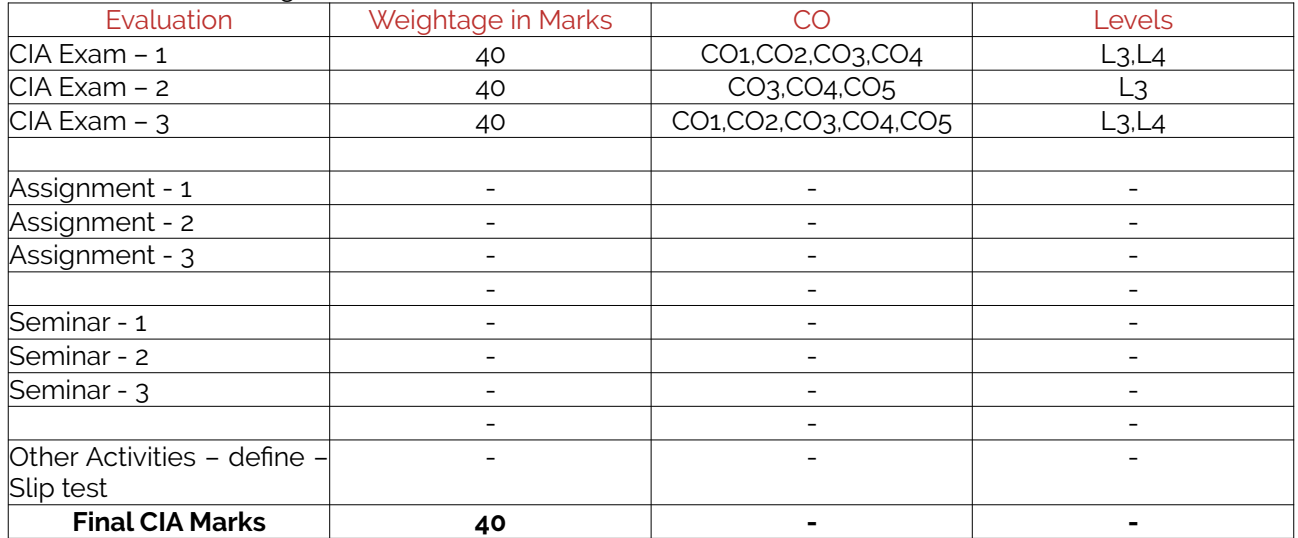

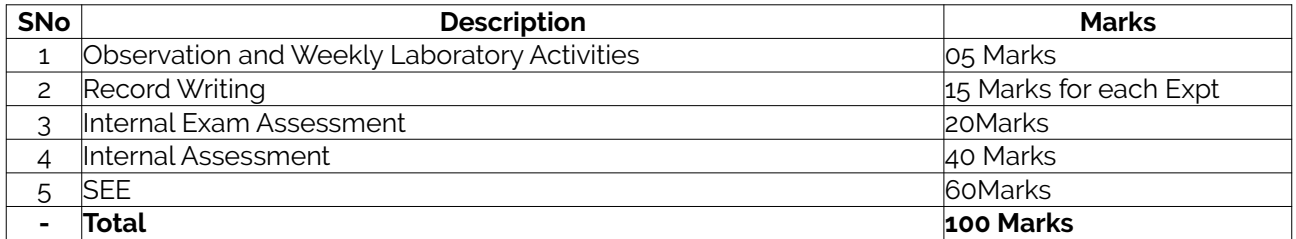

-

## <span id="page-12-1"></span>**E. EXPERIMENTS**

## <span id="page-12-0"></span>**Experiment 1a:** Student Class and Object Creation using Java

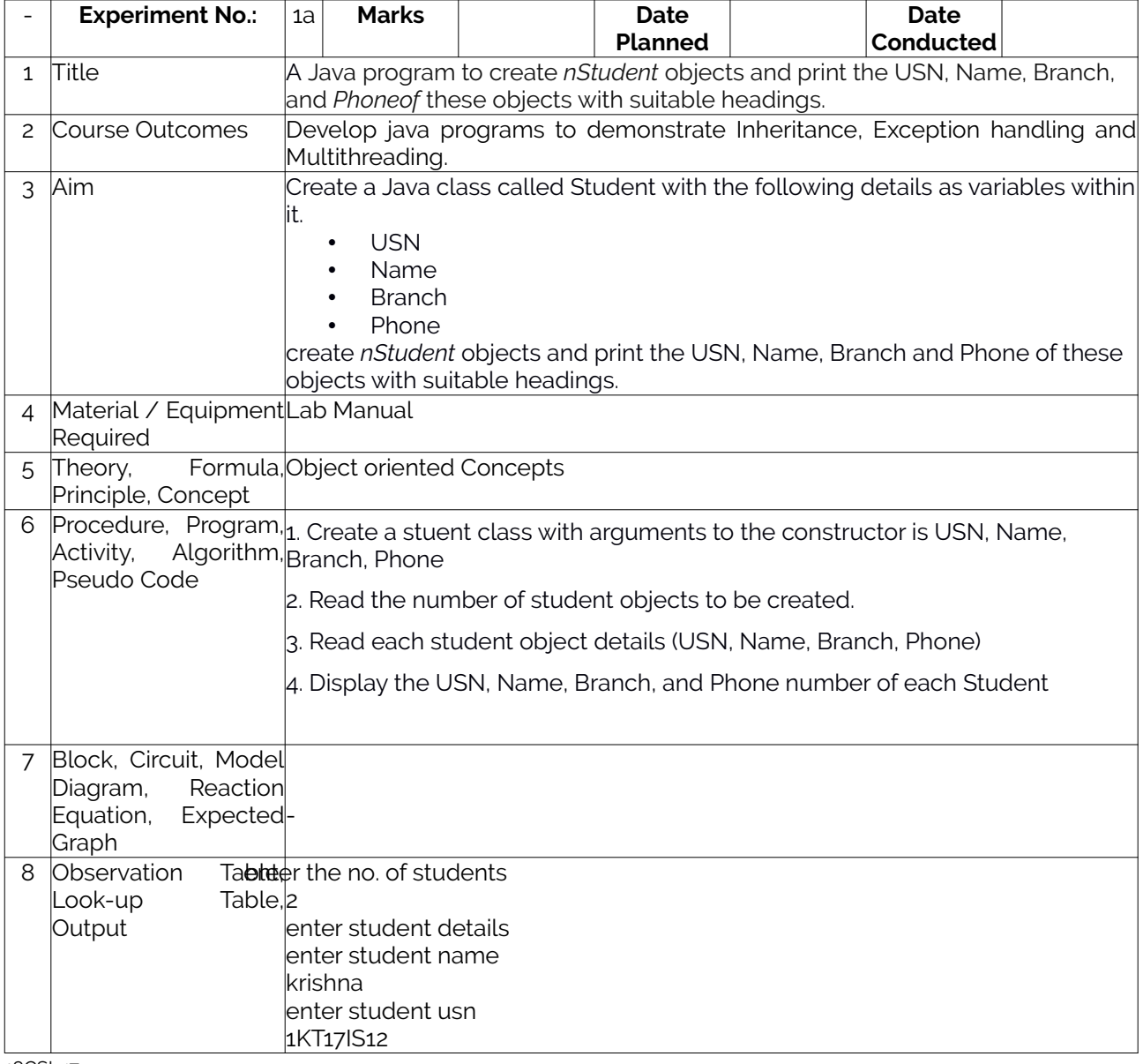

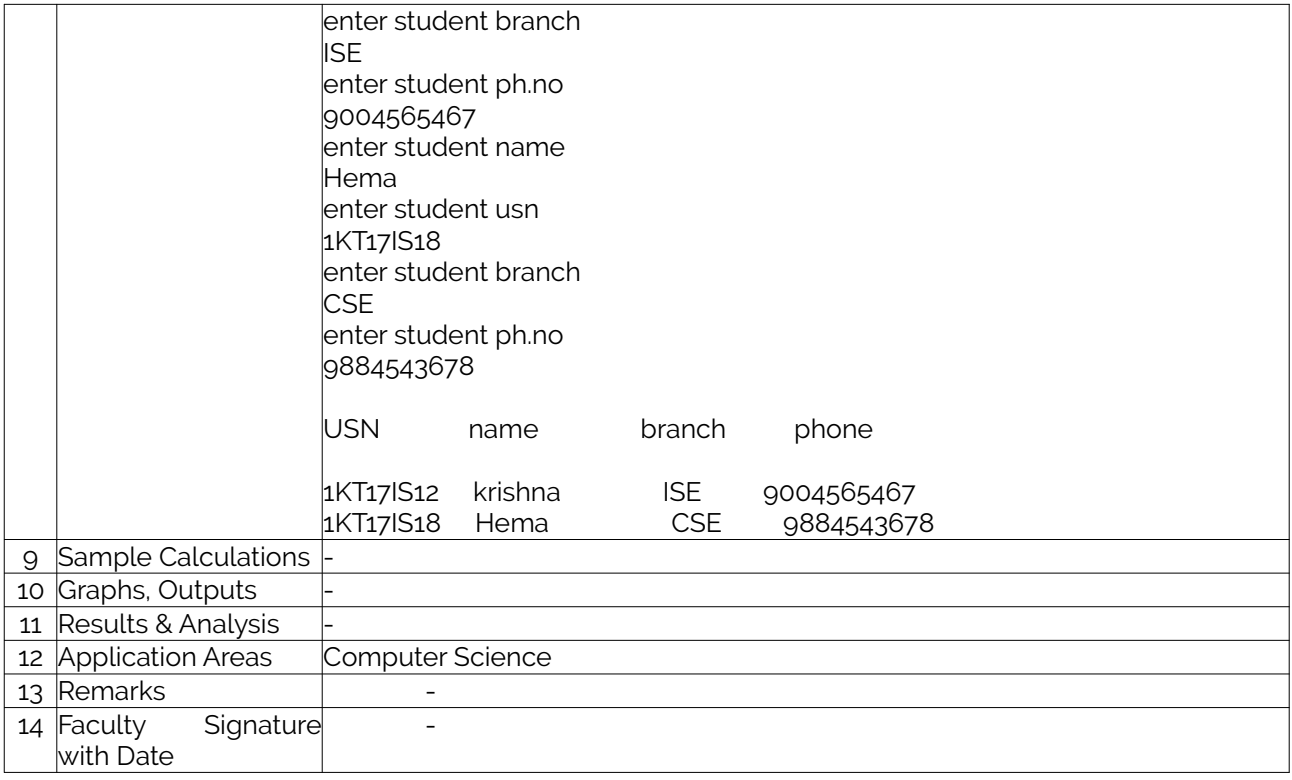

#### <span id="page-13-0"></span>**Experiment 1b : Stack**

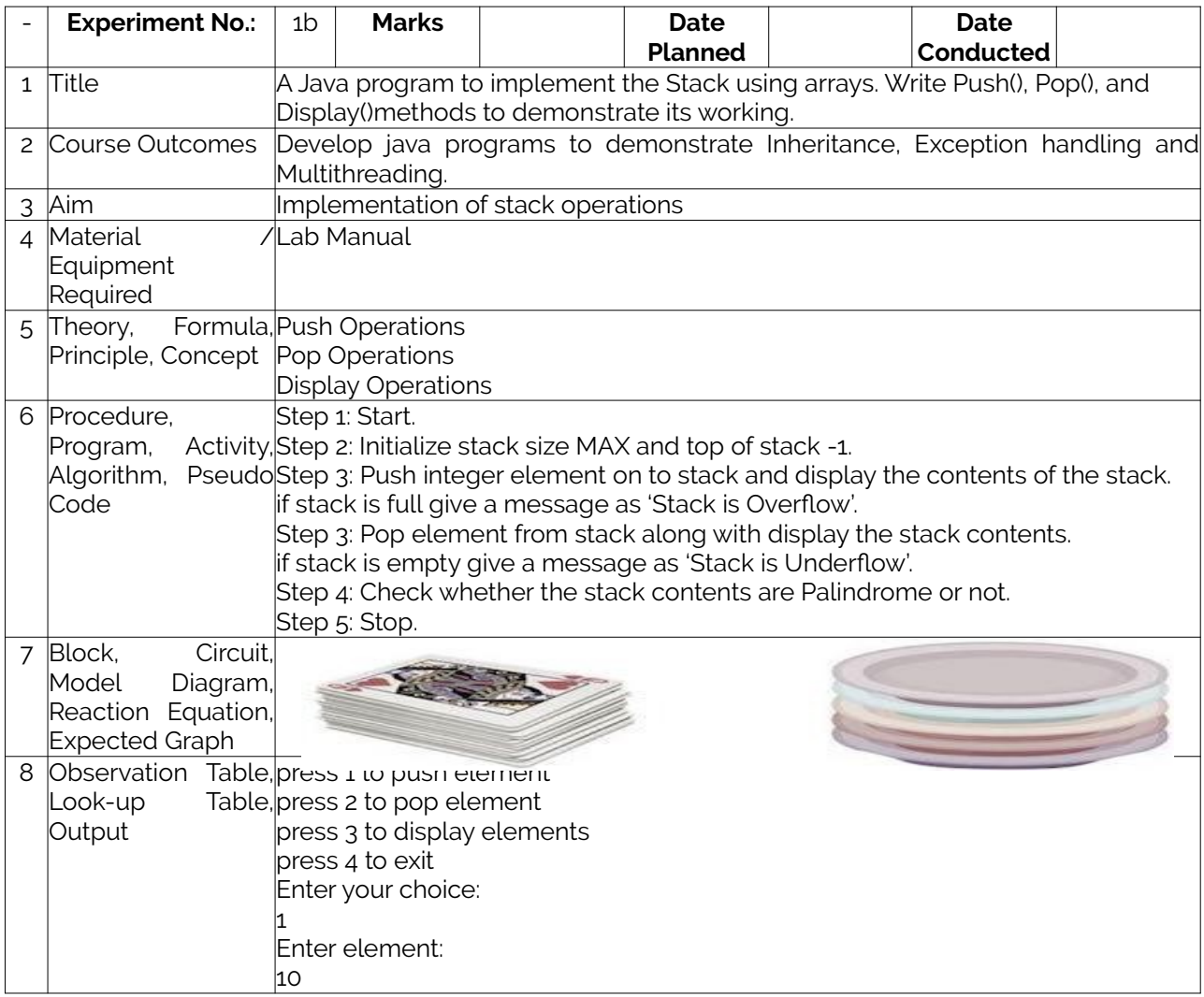

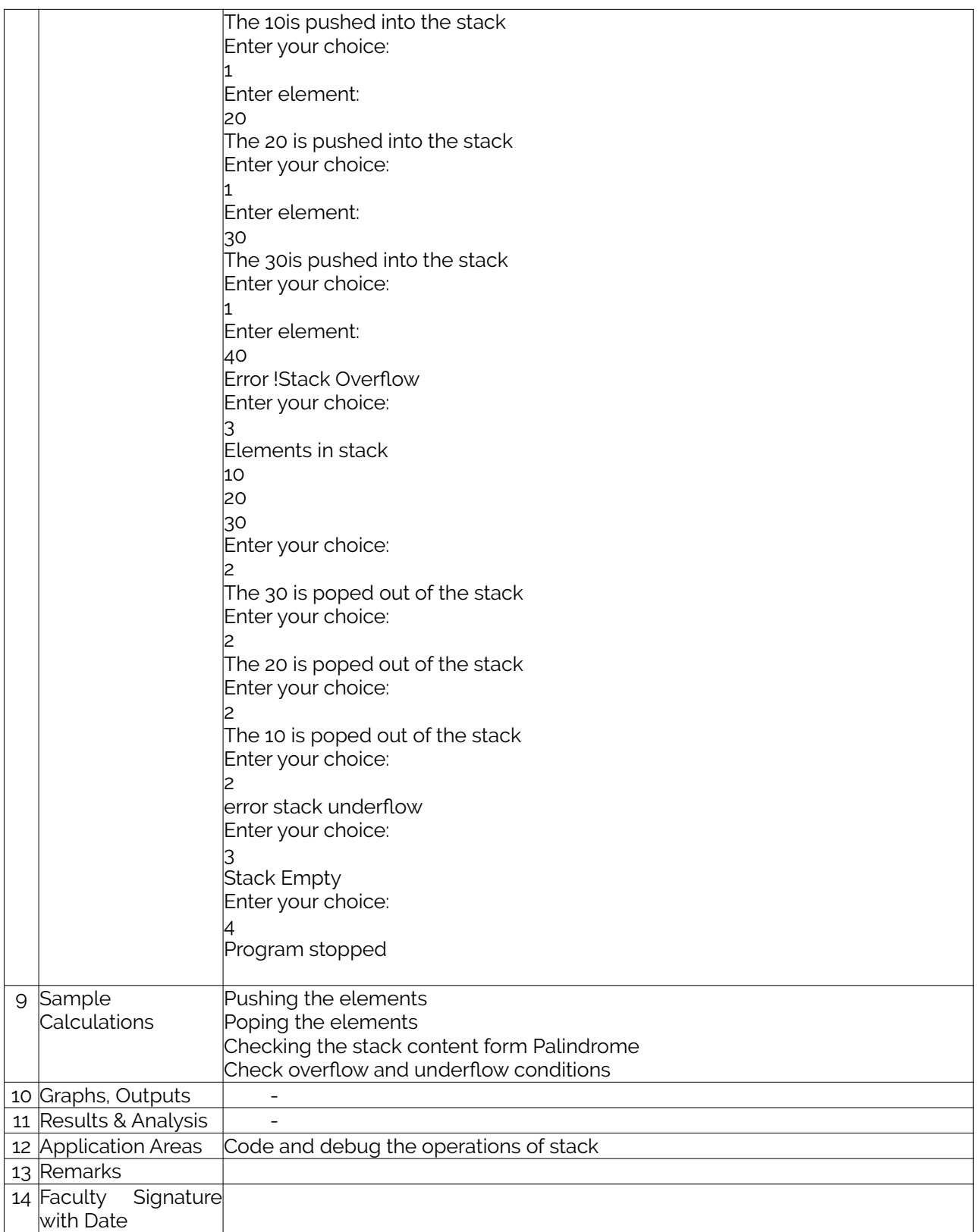

## <span id="page-14-0"></span>**Experiment 2a : Staff Database**

<span id="page-14-1"></span>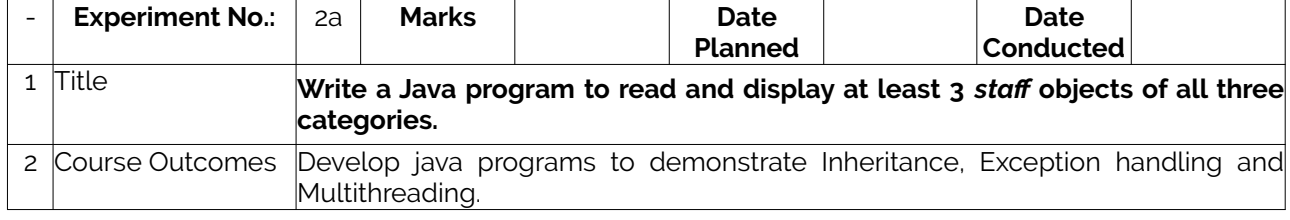

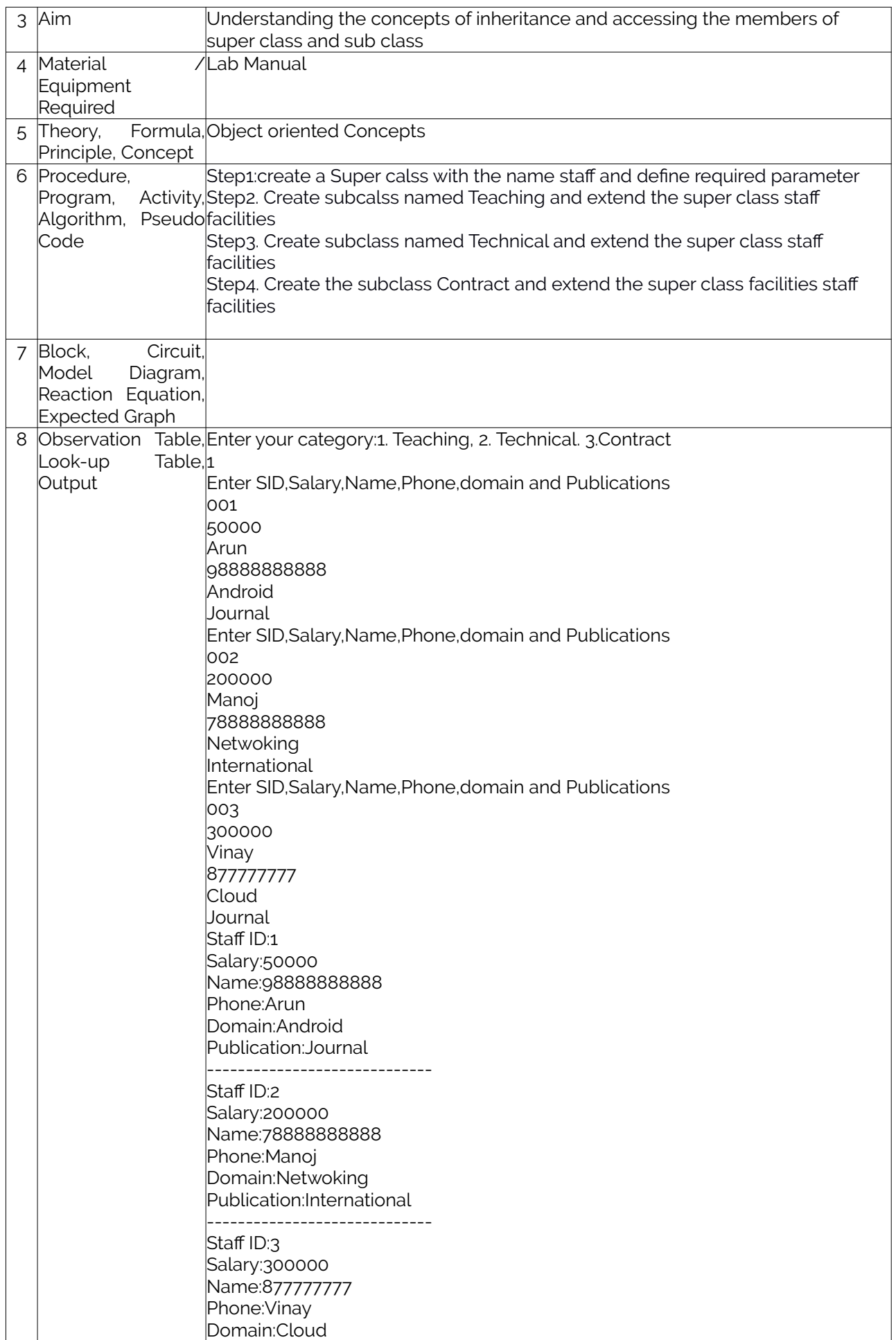

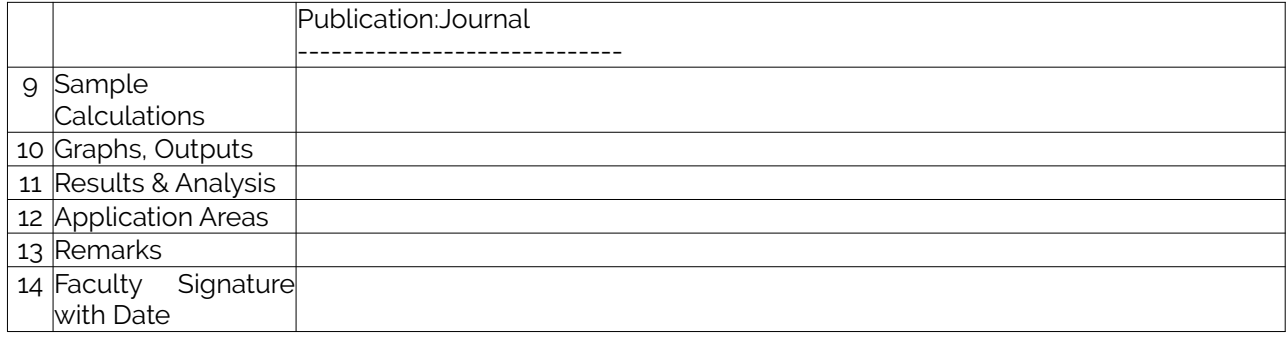

## <span id="page-16-2"></span>**Experiment 2b : Customer data**

<span id="page-16-1"></span>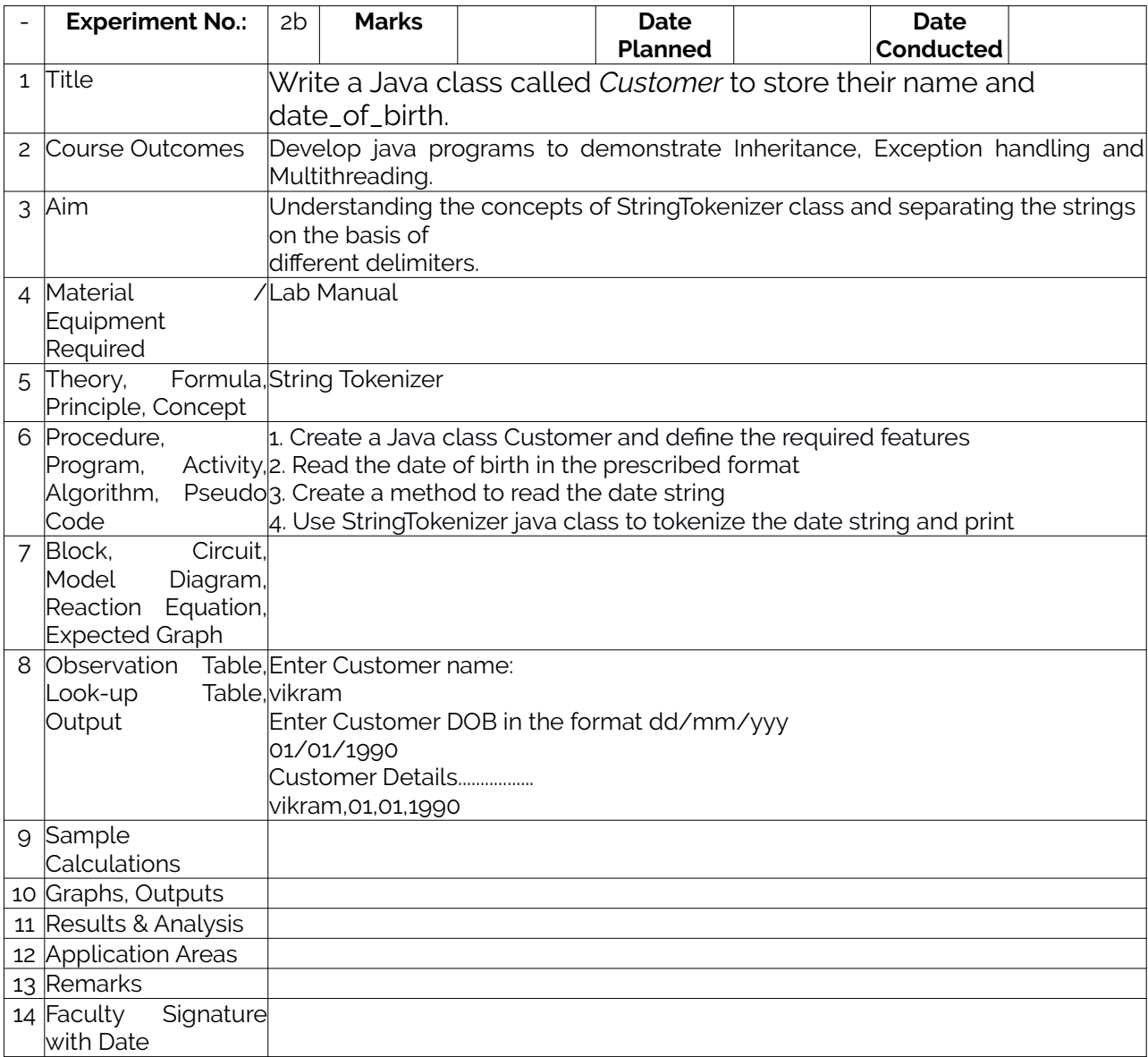

## <span id="page-16-0"></span>**Experiment 3a :** Compute *a*/*b.*

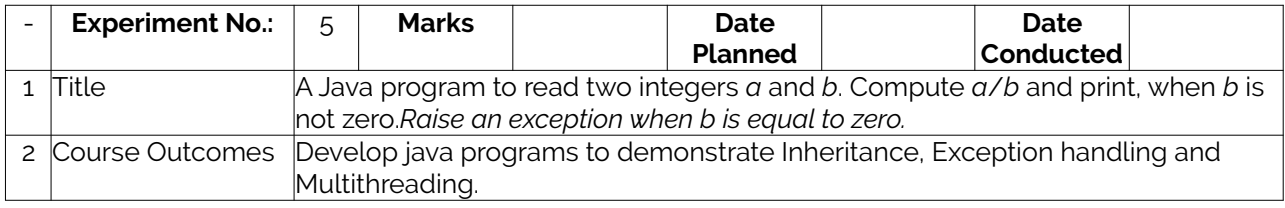

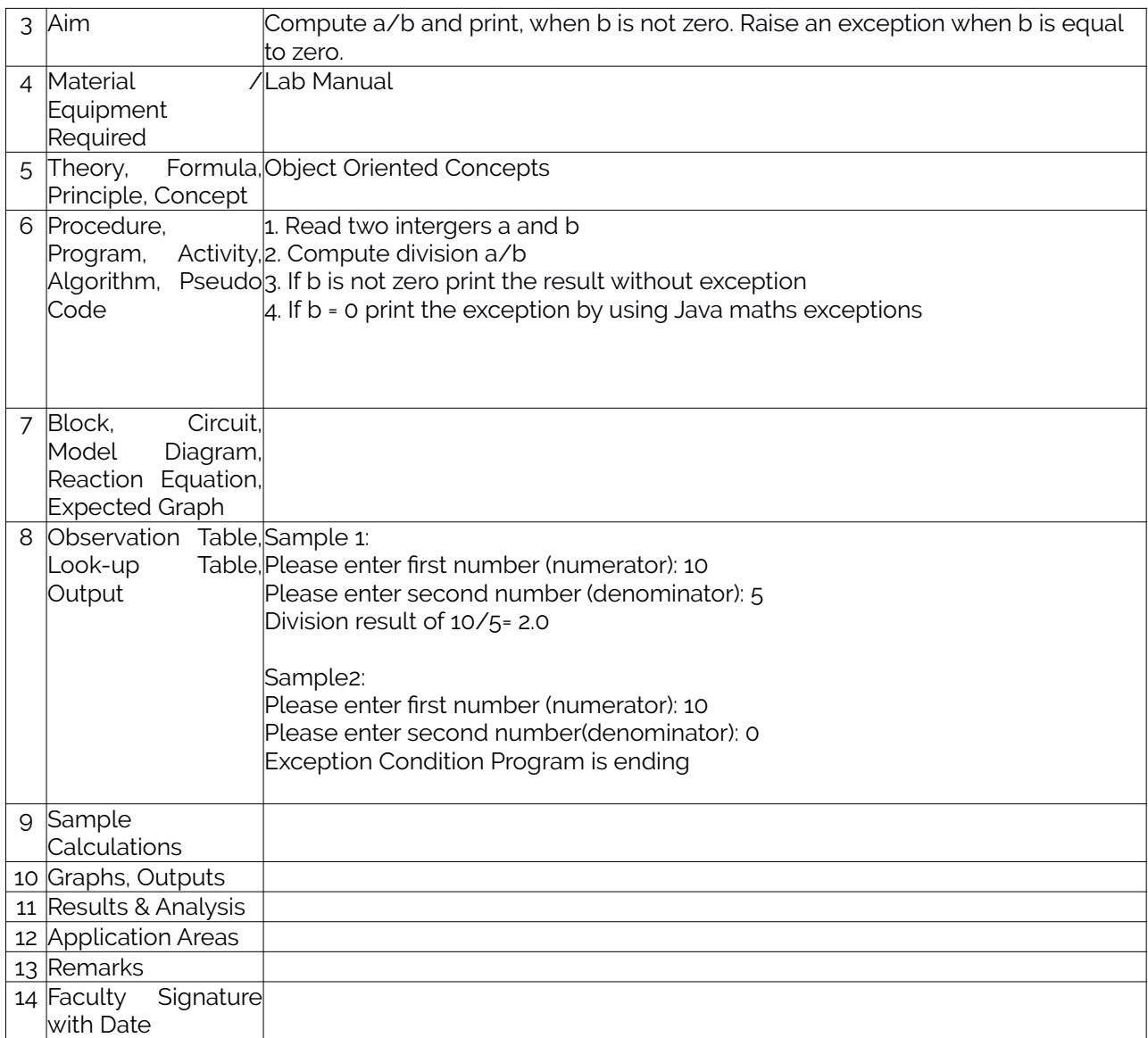

## <span id="page-17-1"></span>**Experiment 3b :**Multithread application using Java

<span id="page-17-0"></span>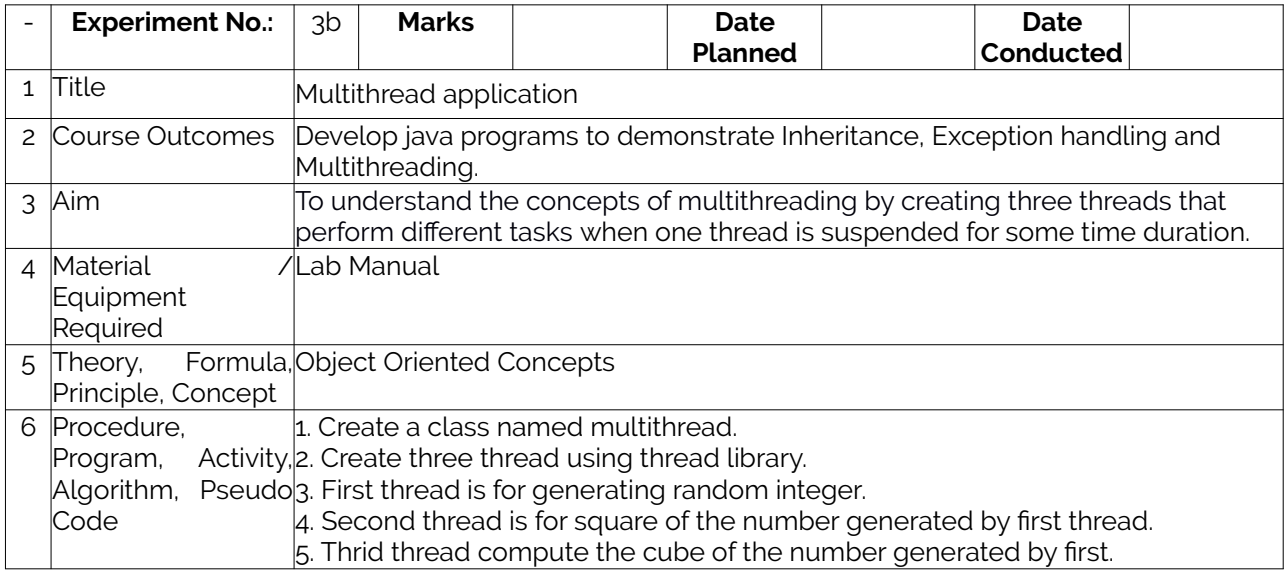

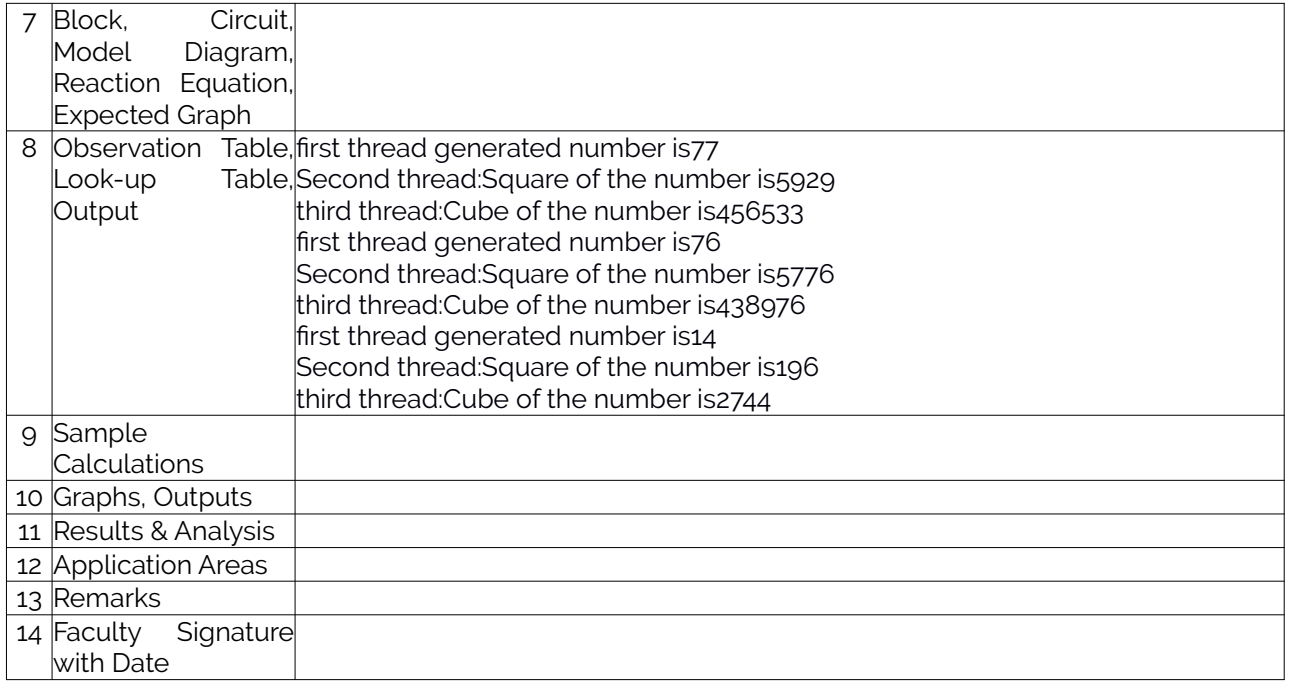

#### <span id="page-18-1"></span>**Experiment 04 : Quick sort**

<span id="page-18-0"></span>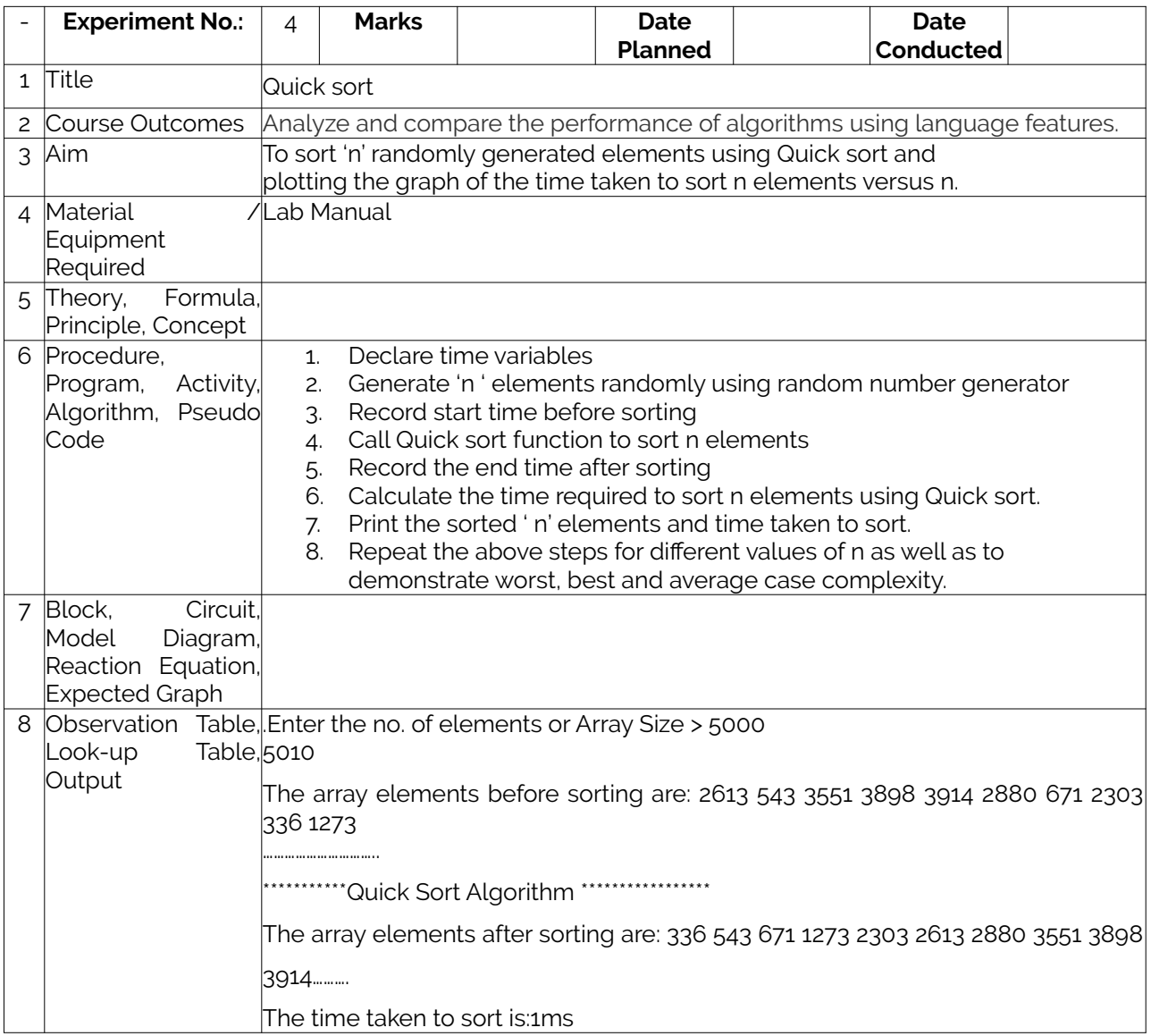

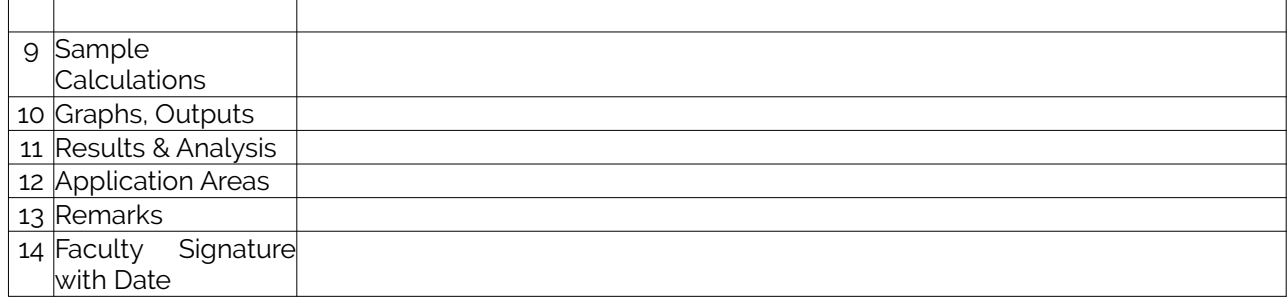

#### <span id="page-19-1"></span>**Experiment 05 : Merge Sort**

<span id="page-19-0"></span>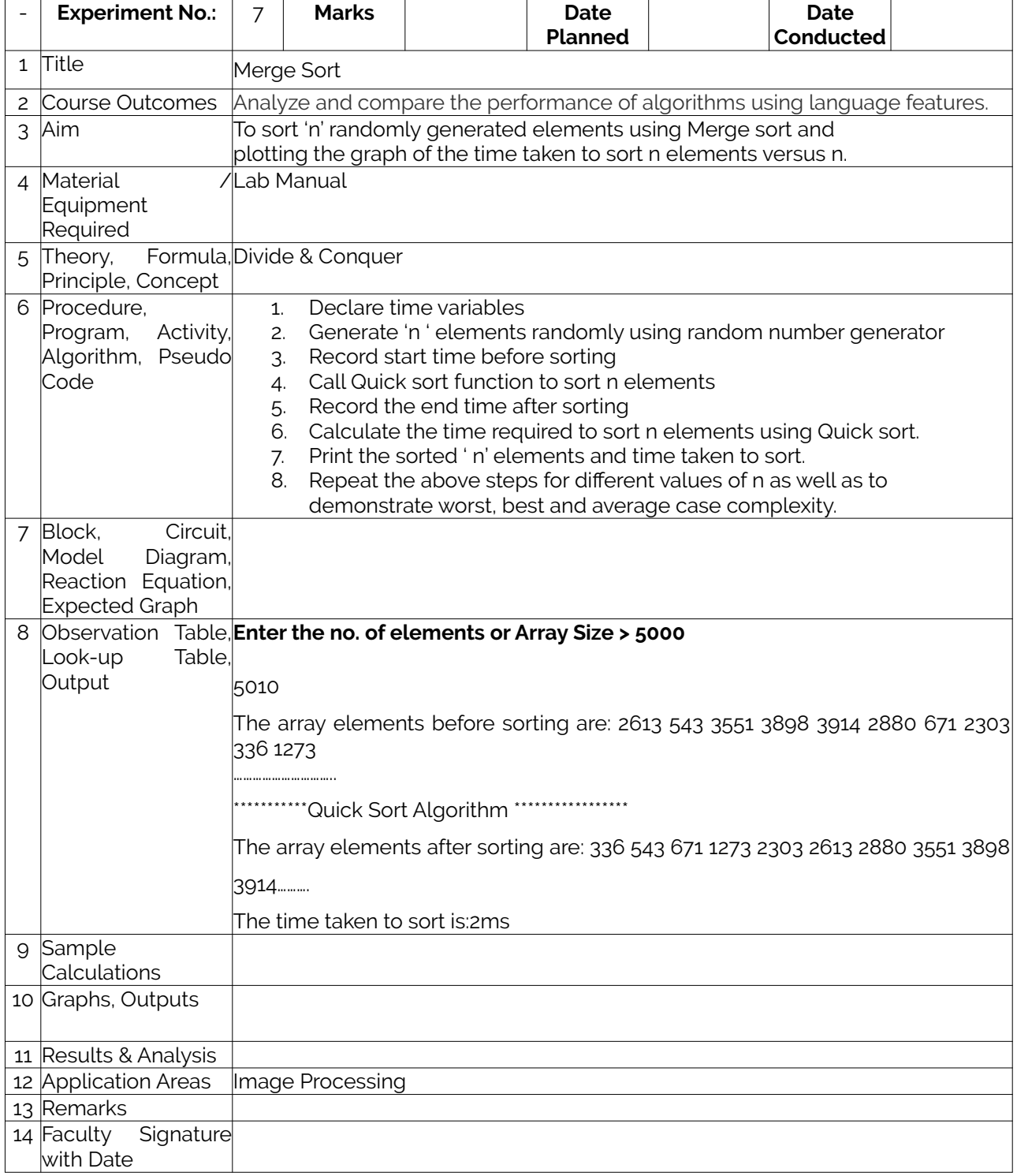

<span id="page-20-3"></span><span id="page-20-2"></span>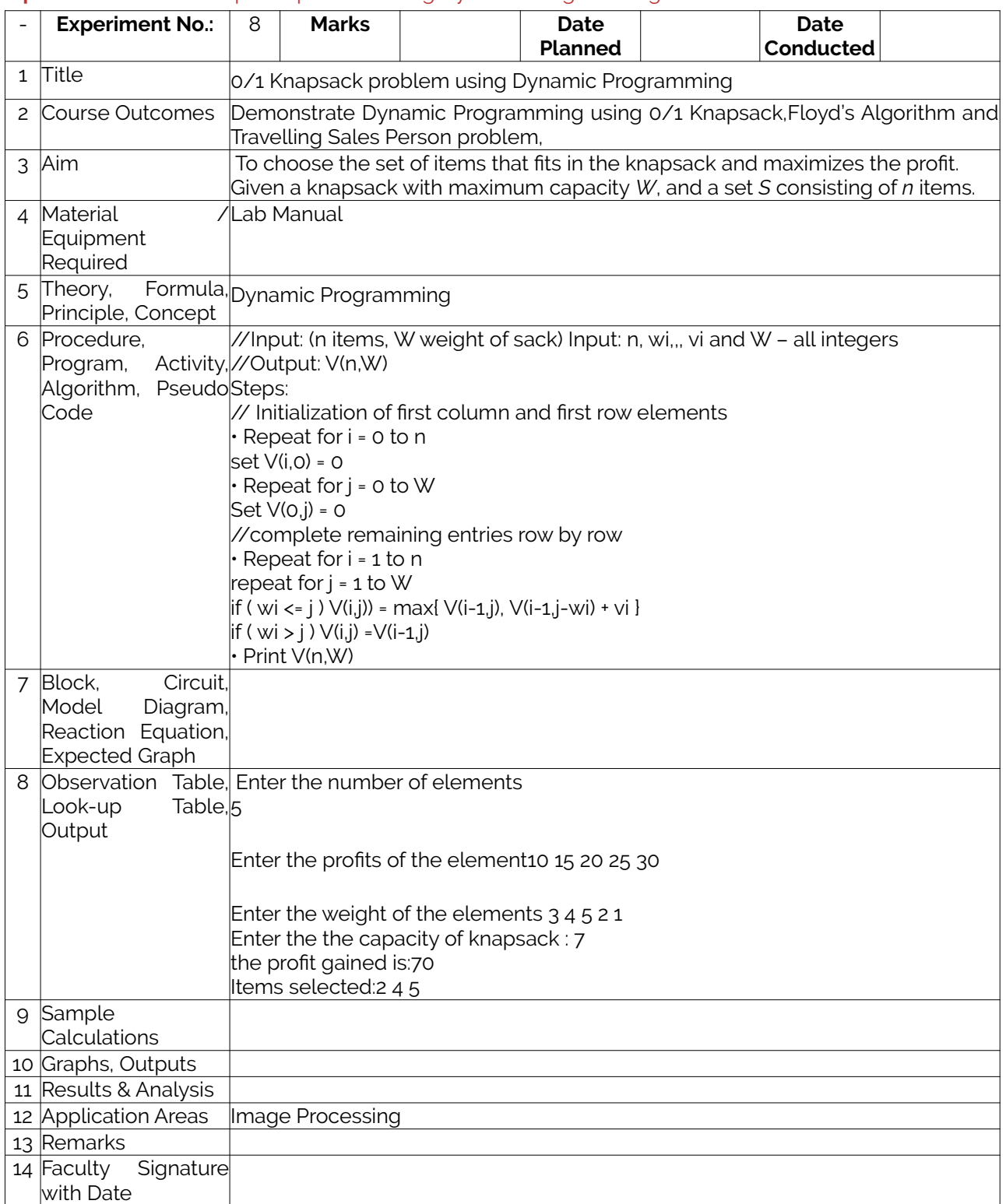

#### <span id="page-20-4"></span>**Experiment 6a : 0/1** Knapsack problem using Dynamic Programming

#### <span id="page-20-1"></span>**Experiment 6b: 0/1** Knapsack problem using Greedy method

<span id="page-20-0"></span>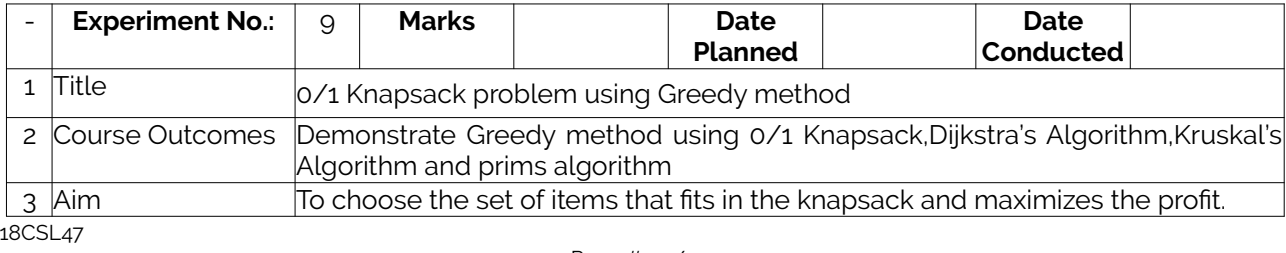

<span id="page-21-1"></span>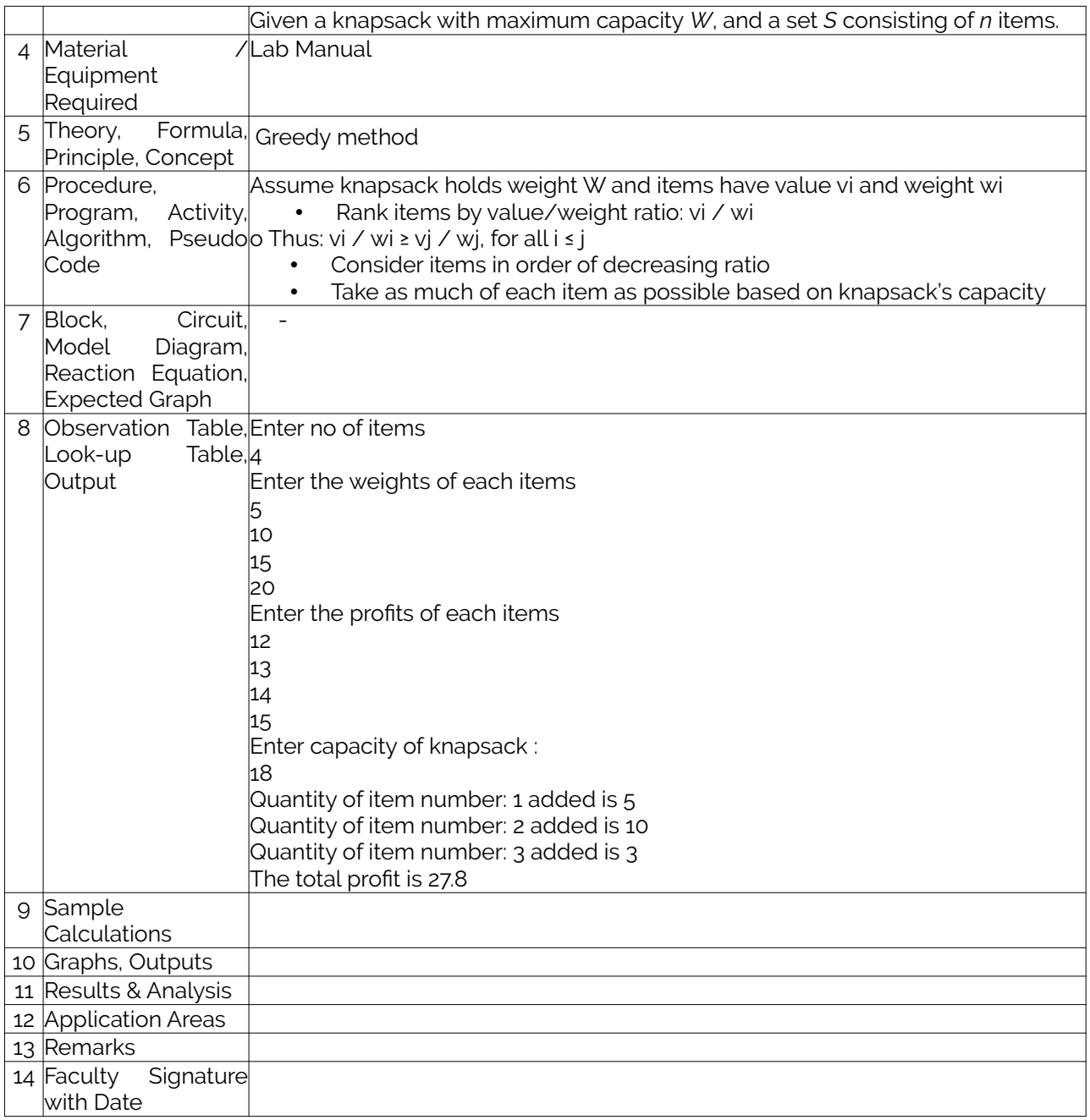

## <span id="page-21-0"></span>**Experiment 7:** Shortest Path using Dijkstra's algorithm

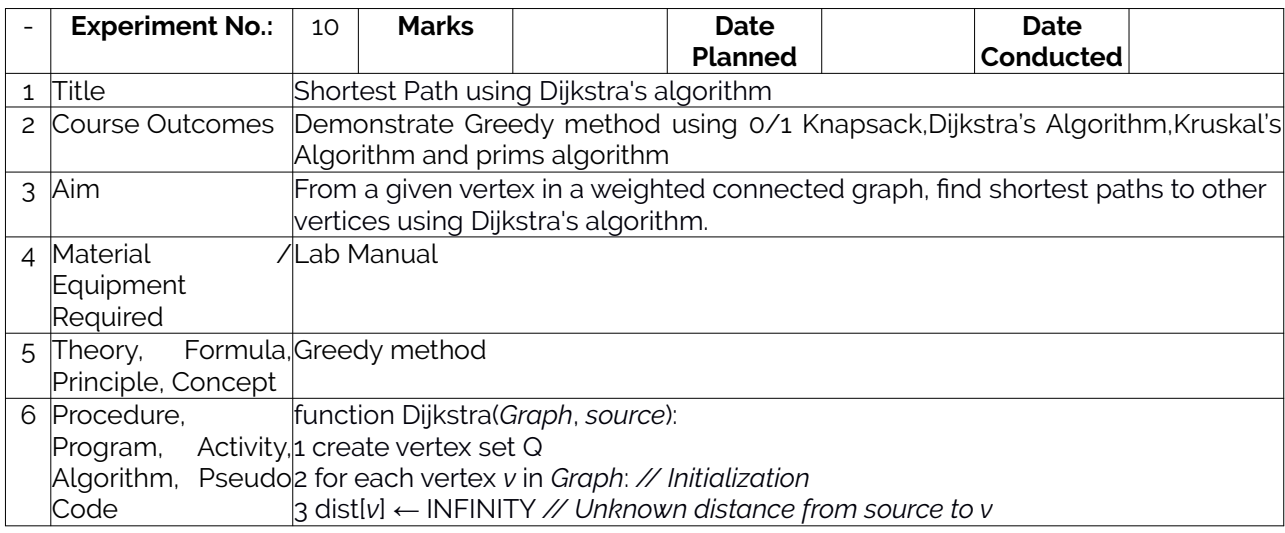

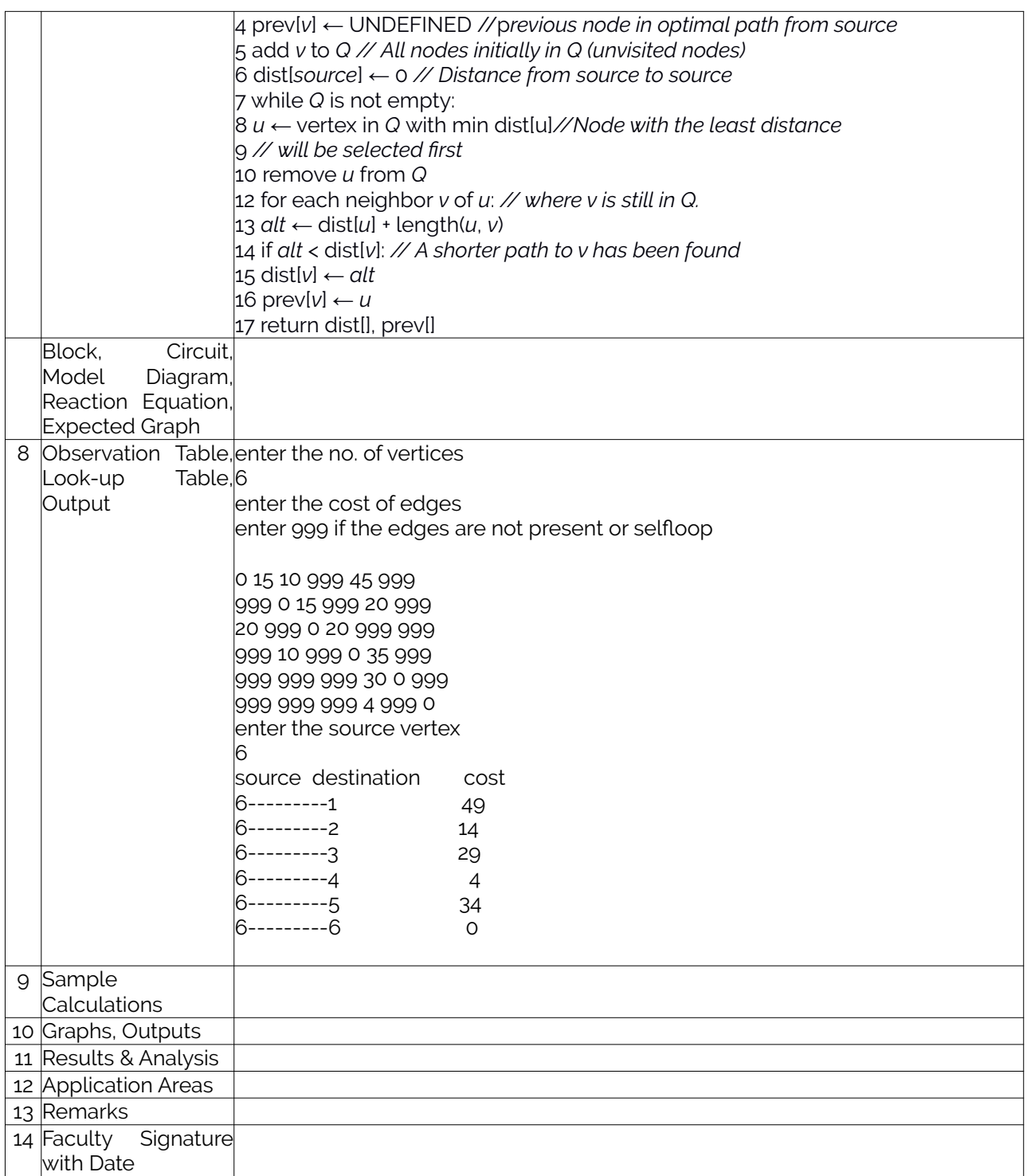

## <span id="page-22-1"></span>**Experiment 8 :Minimum Cost Spanning Tree using Kruskal's algorithm**

<span id="page-22-0"></span>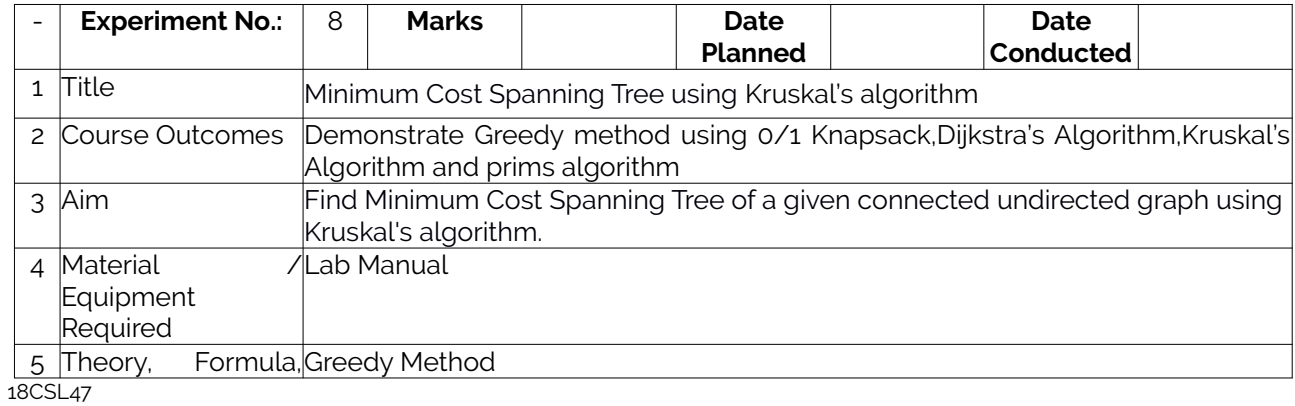

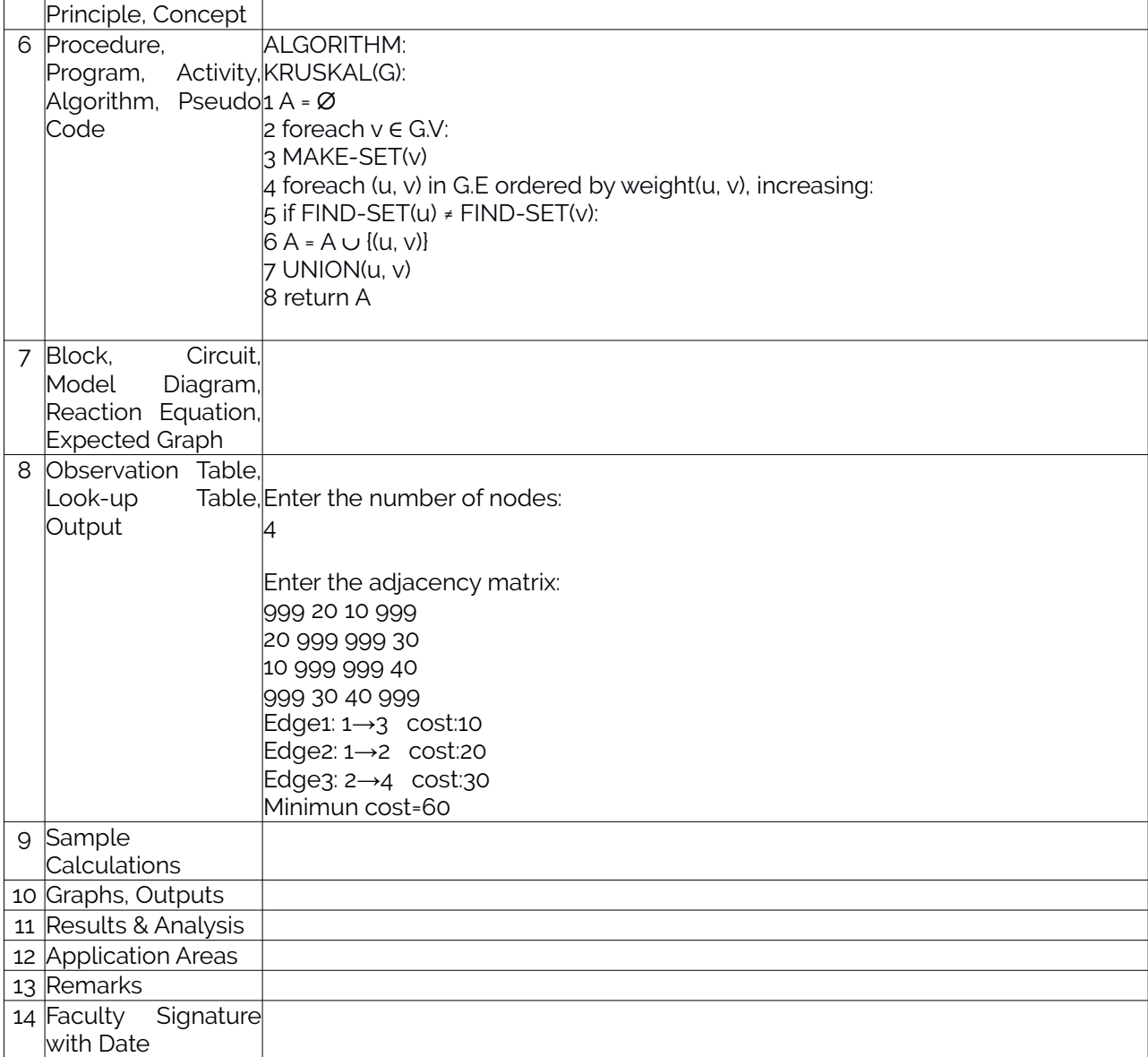

## <span id="page-23-1"></span>**Experiment 9 :Minimum Cost Spanning Tree using** Prims Algorithm

<span id="page-23-0"></span>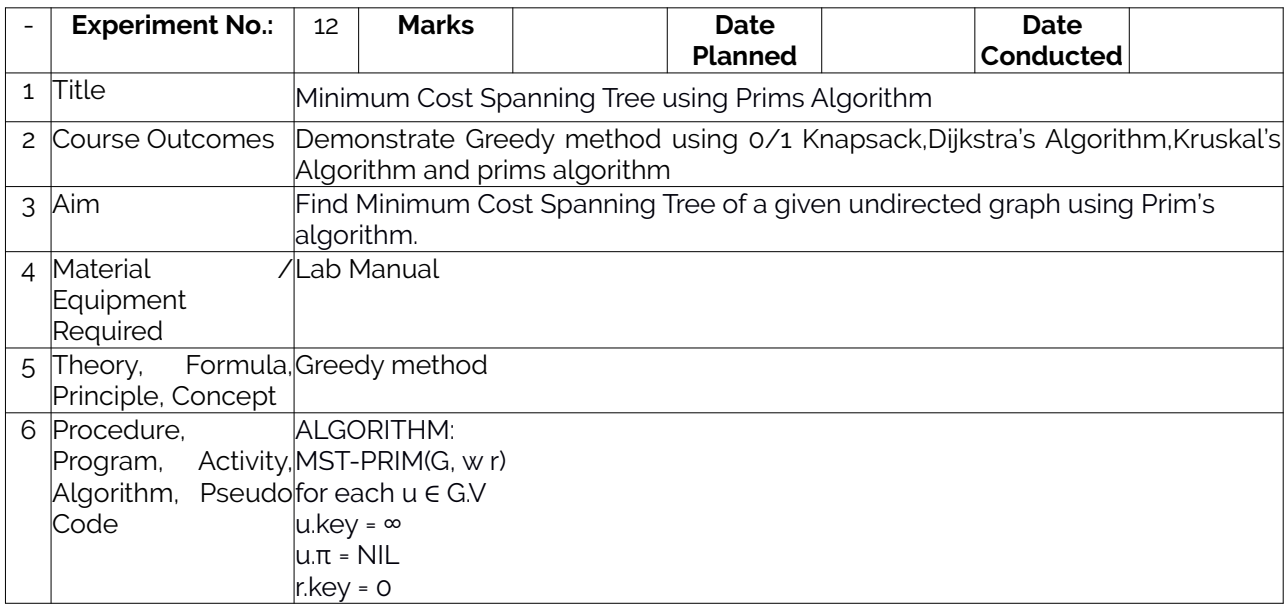

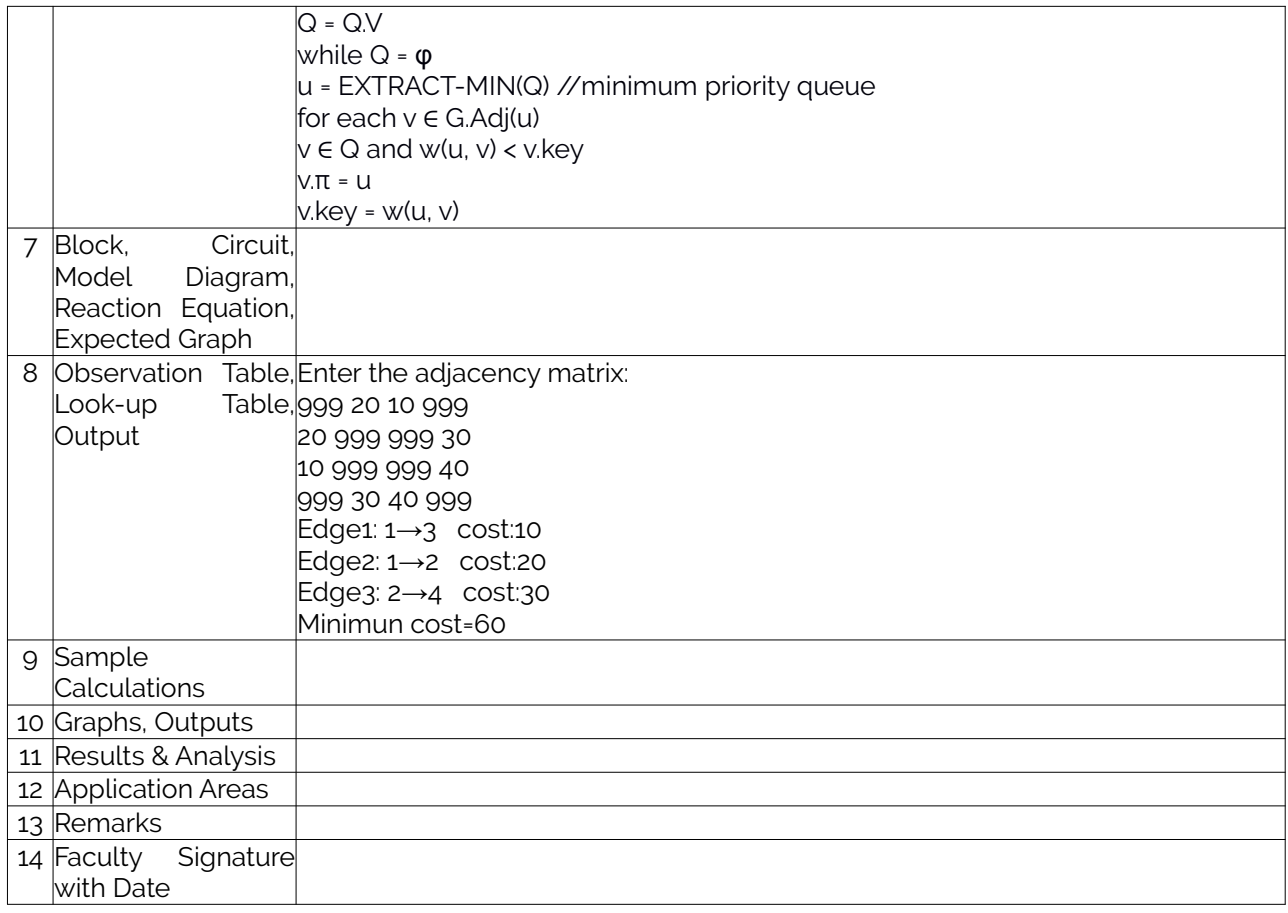

## <span id="page-24-1"></span>**Experiment 10 a :** All-Pairs Shortest Paths problem

<span id="page-24-0"></span>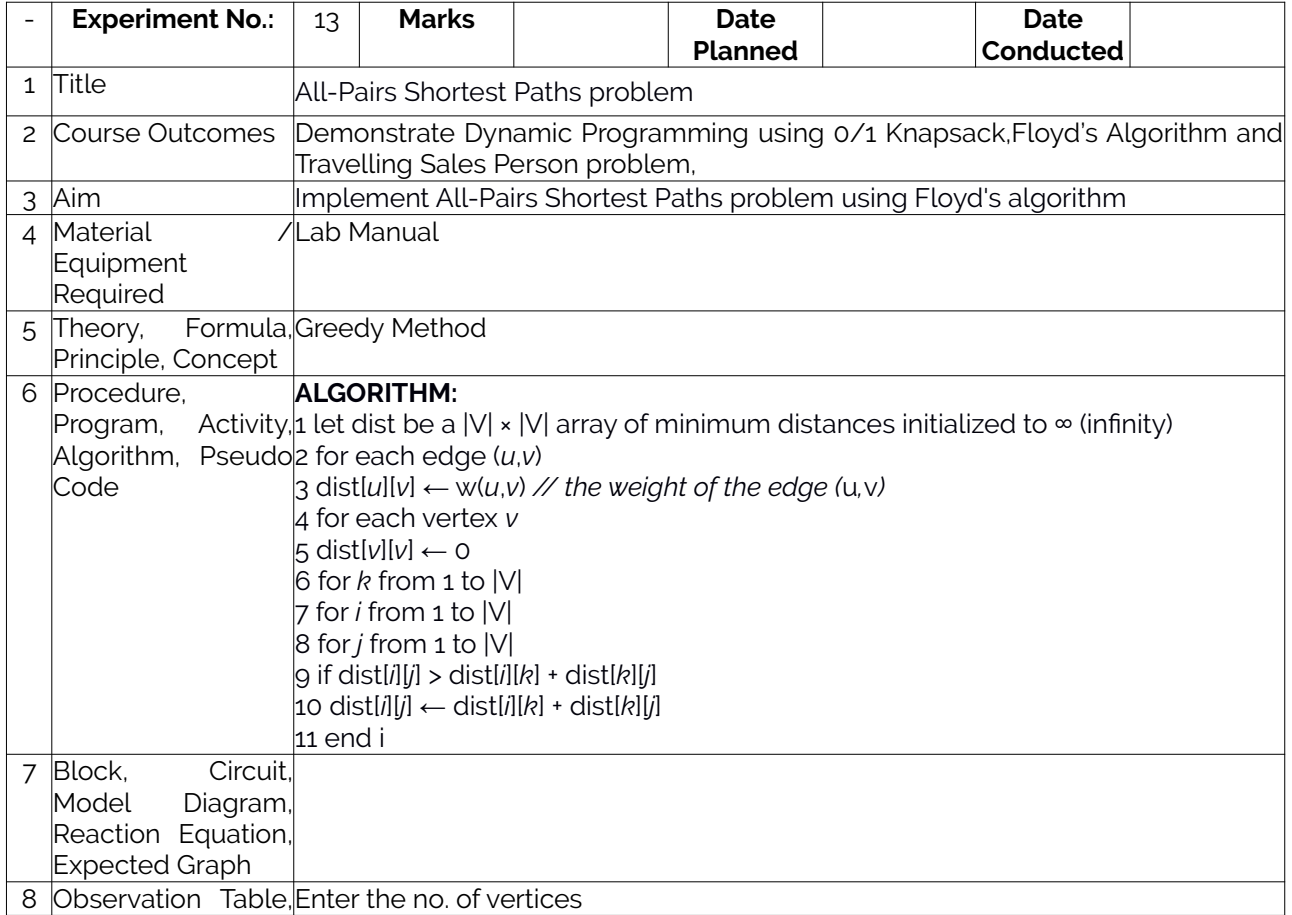

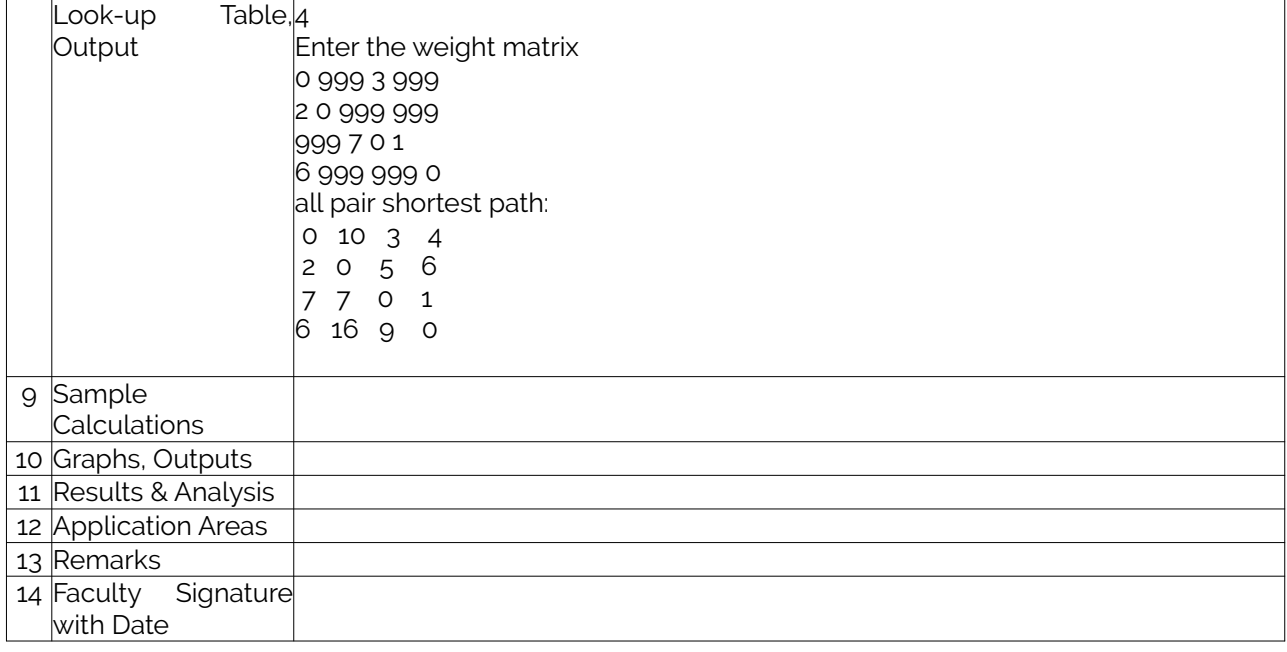

## <span id="page-25-1"></span>**Experiment 10 b :Travelling Sales Person problem**

<span id="page-25-0"></span>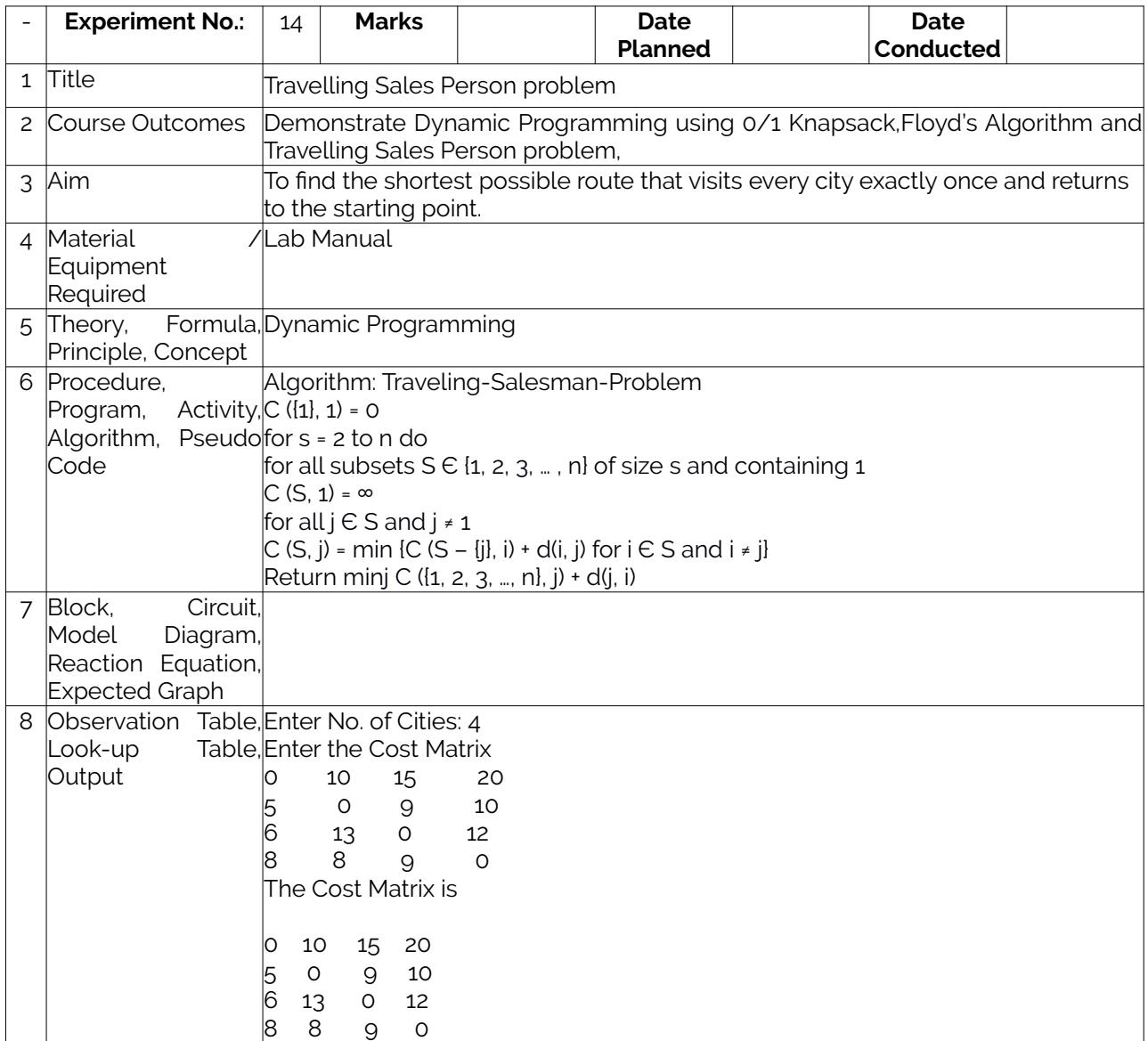

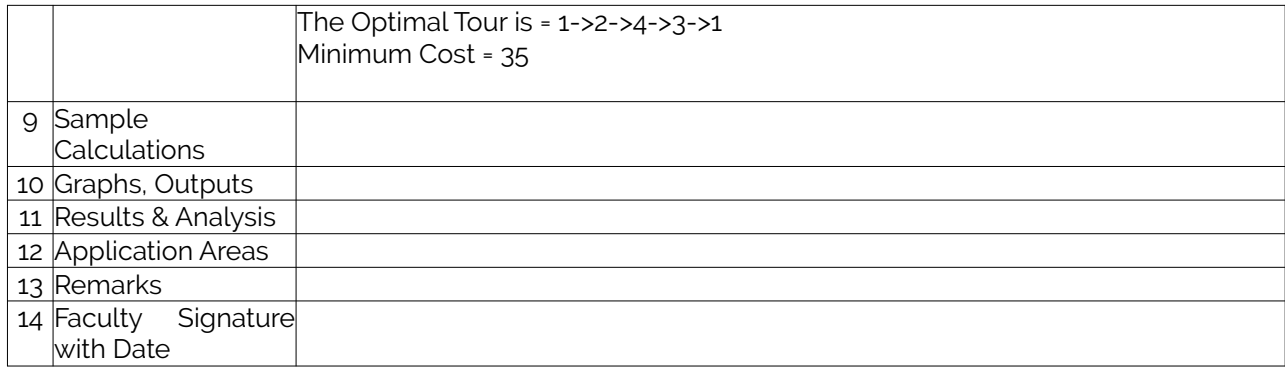

## <span id="page-26-1"></span>**Experiment 11:** Sum of Subset Problem

<span id="page-26-0"></span>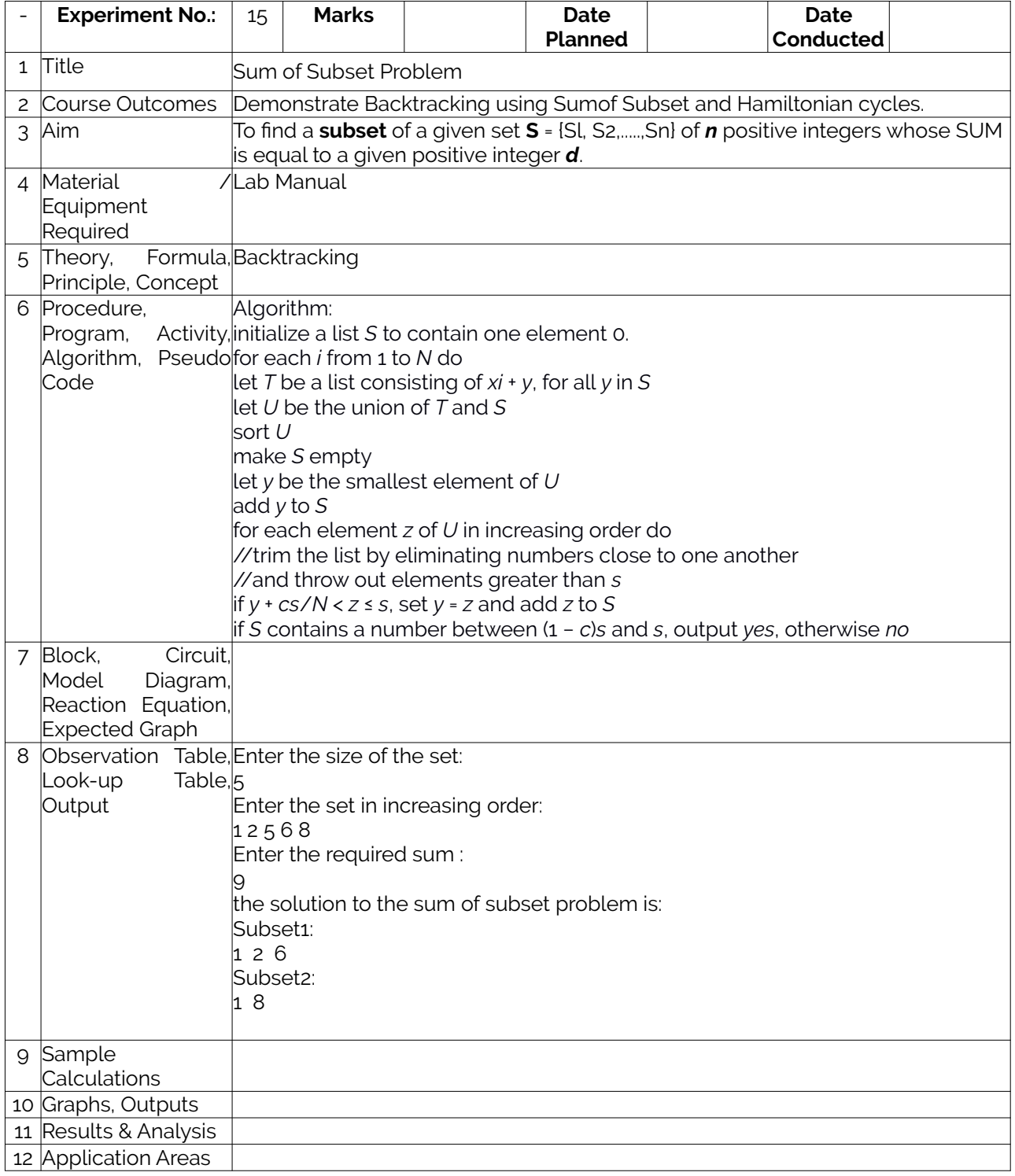

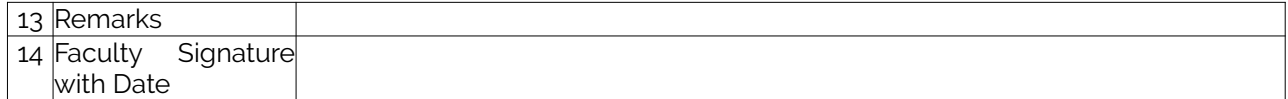

## <span id="page-27-1"></span>**Experiment 12:** Hamiltonian Cycles using backtracking principle

<span id="page-27-0"></span>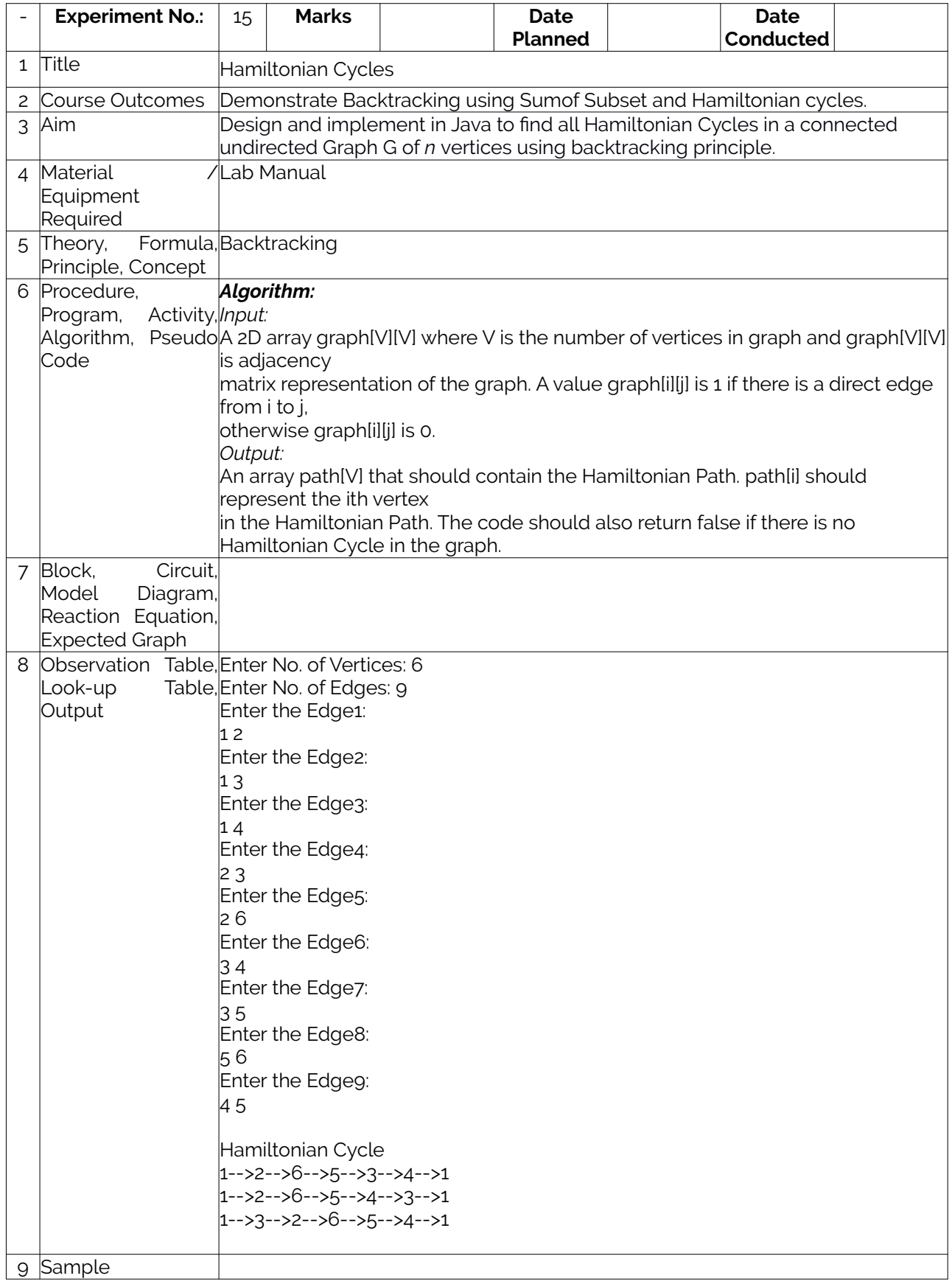

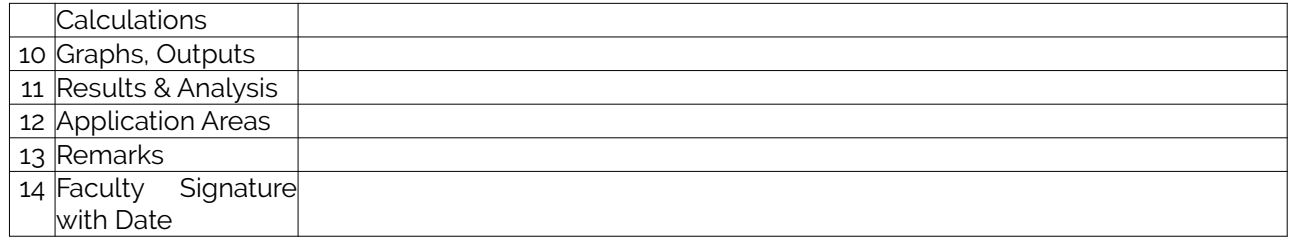

# <span id="page-28-0"></span>**Experiment 01 : Structure of C program**

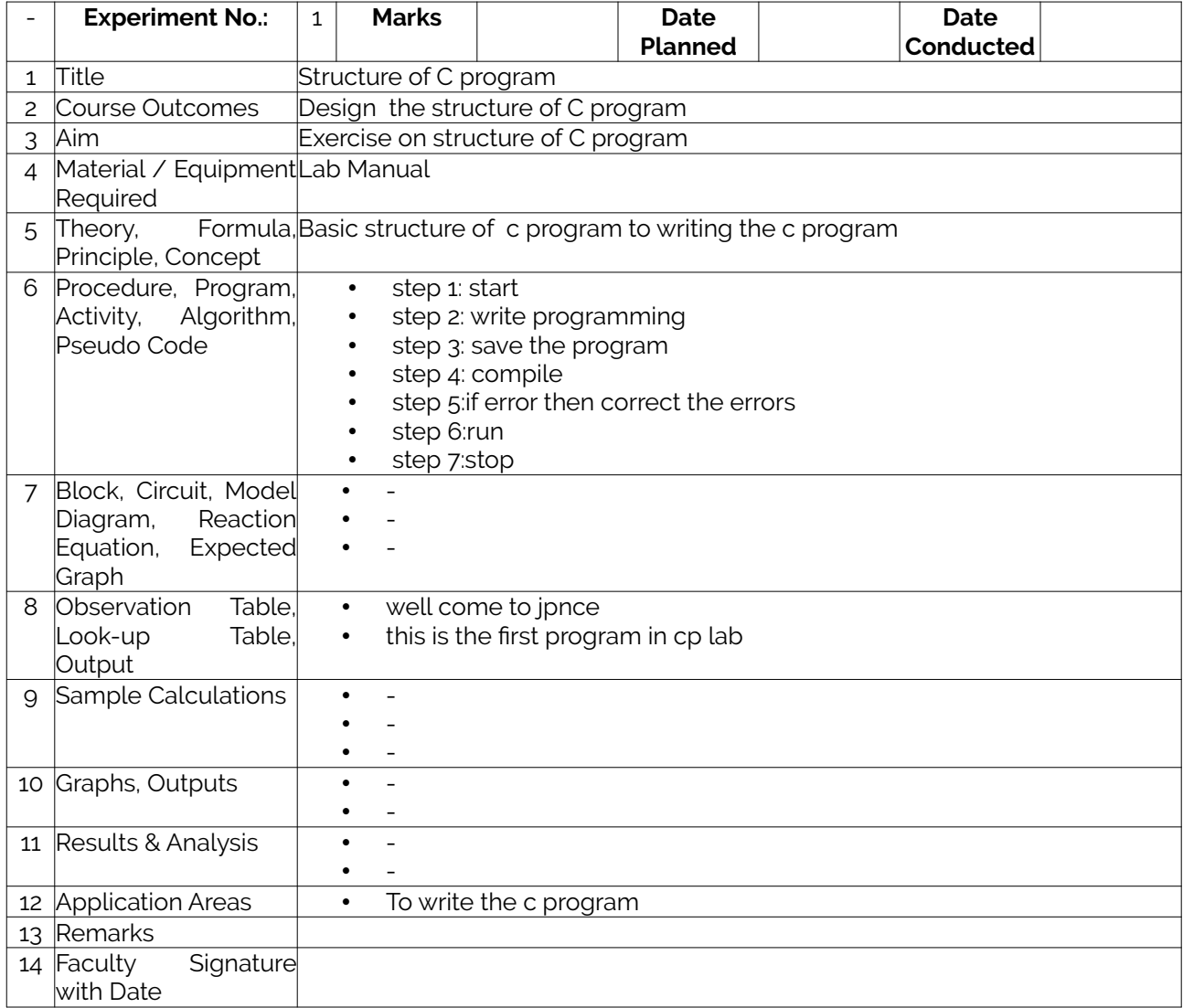

## <span id="page-29-0"></span>**Experiment 02 : Keywords and identifiers**

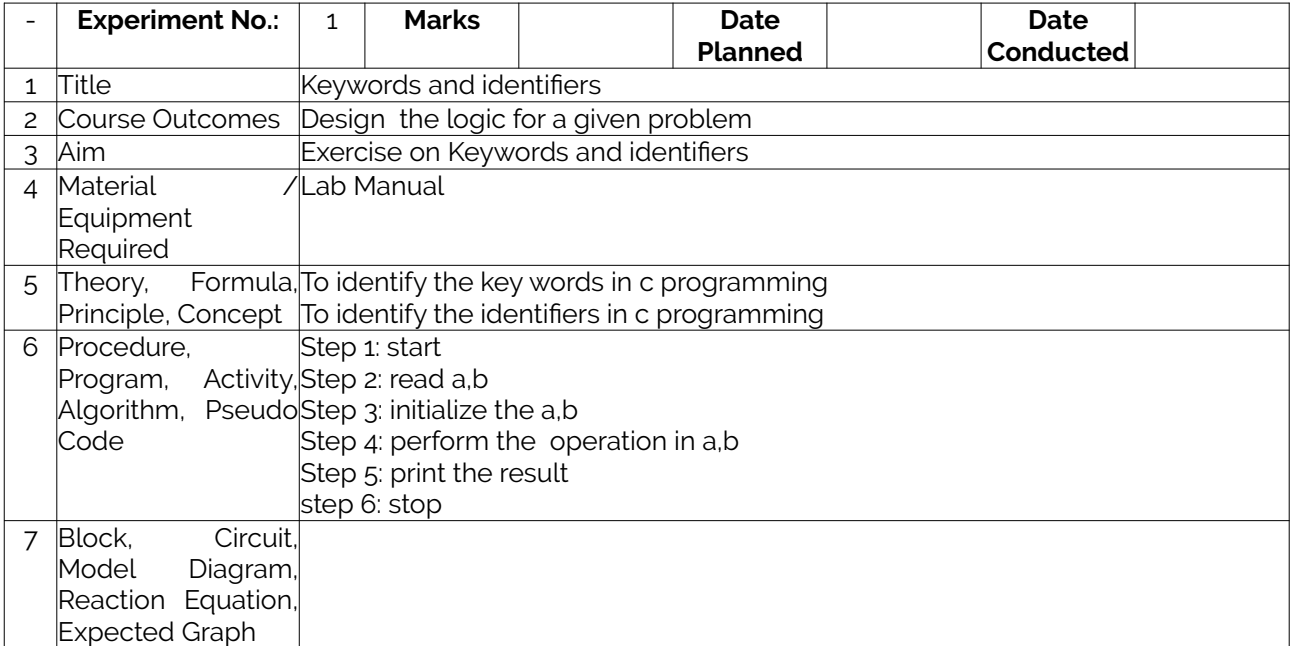

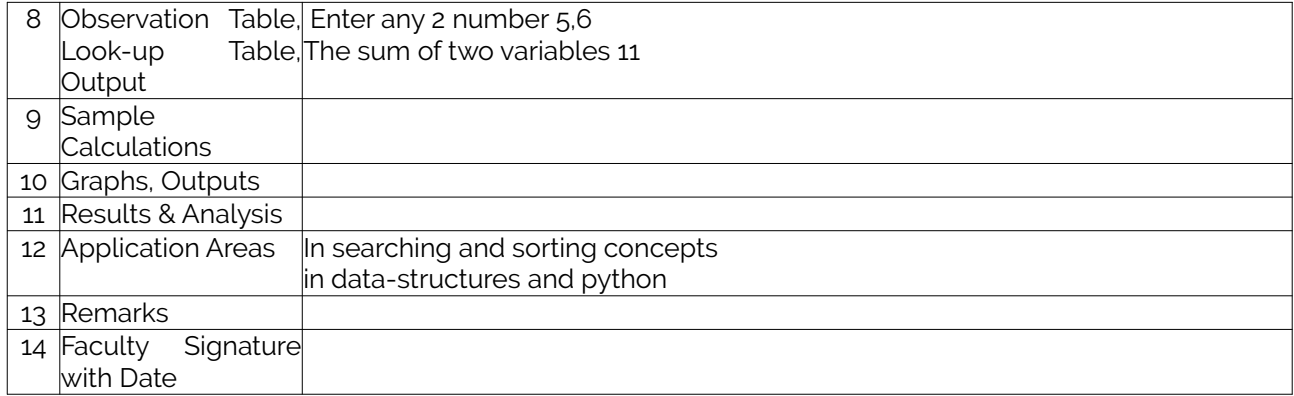

# <span id="page-31-1"></span>**F. Content to Experiment Outcomes**

## <span id="page-31-0"></span>**1. TLPA Parameters**

#### **Table 1: TLPA – Example Course**

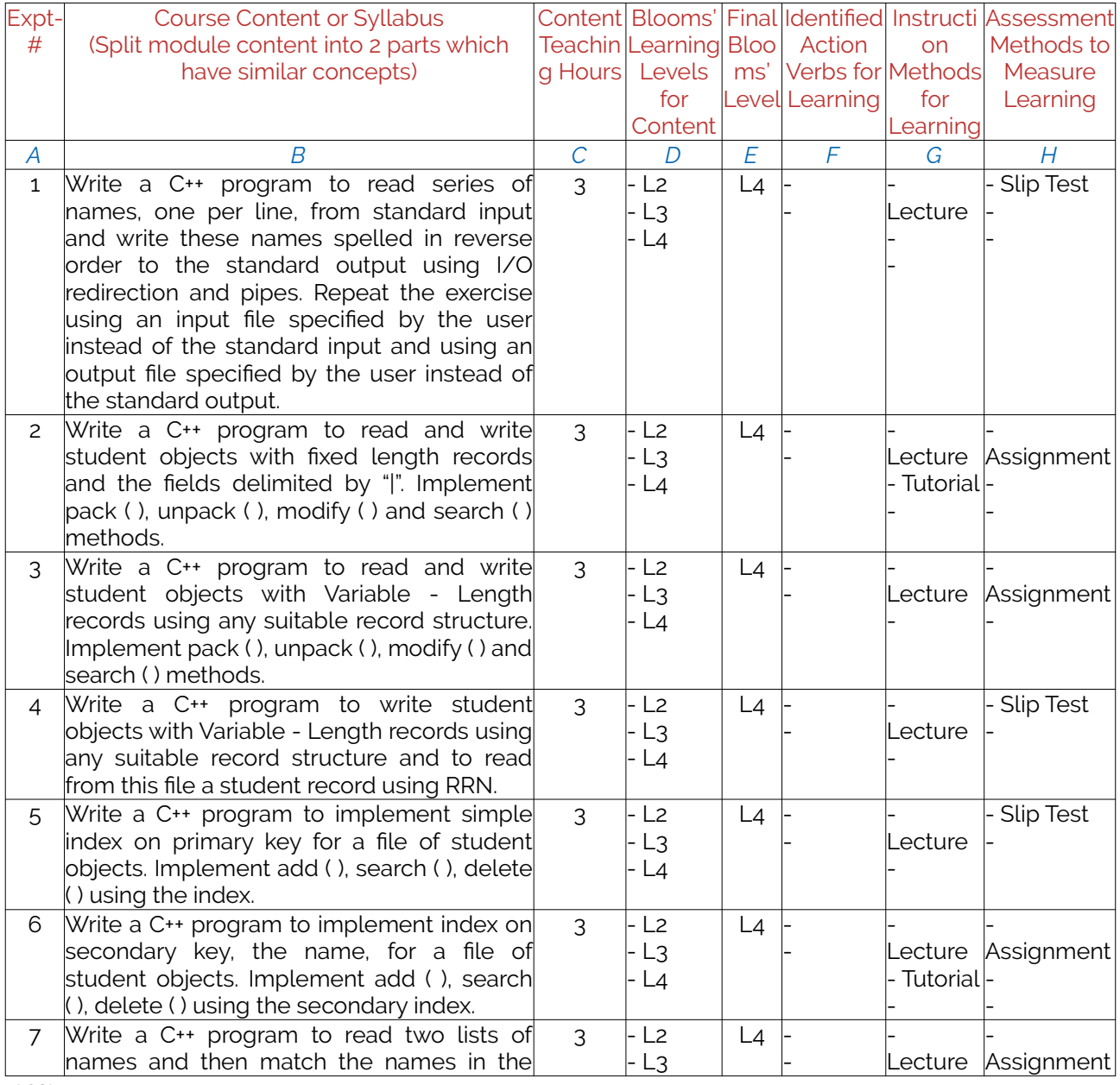

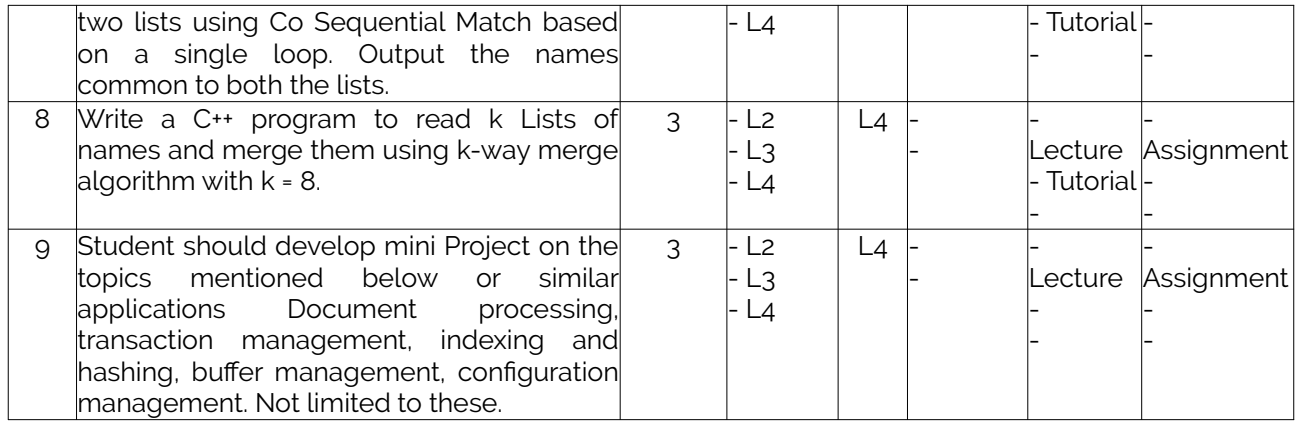

## <span id="page-32-0"></span>**2. Concepts and Outcomes:**

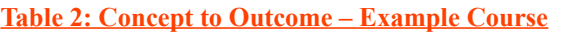

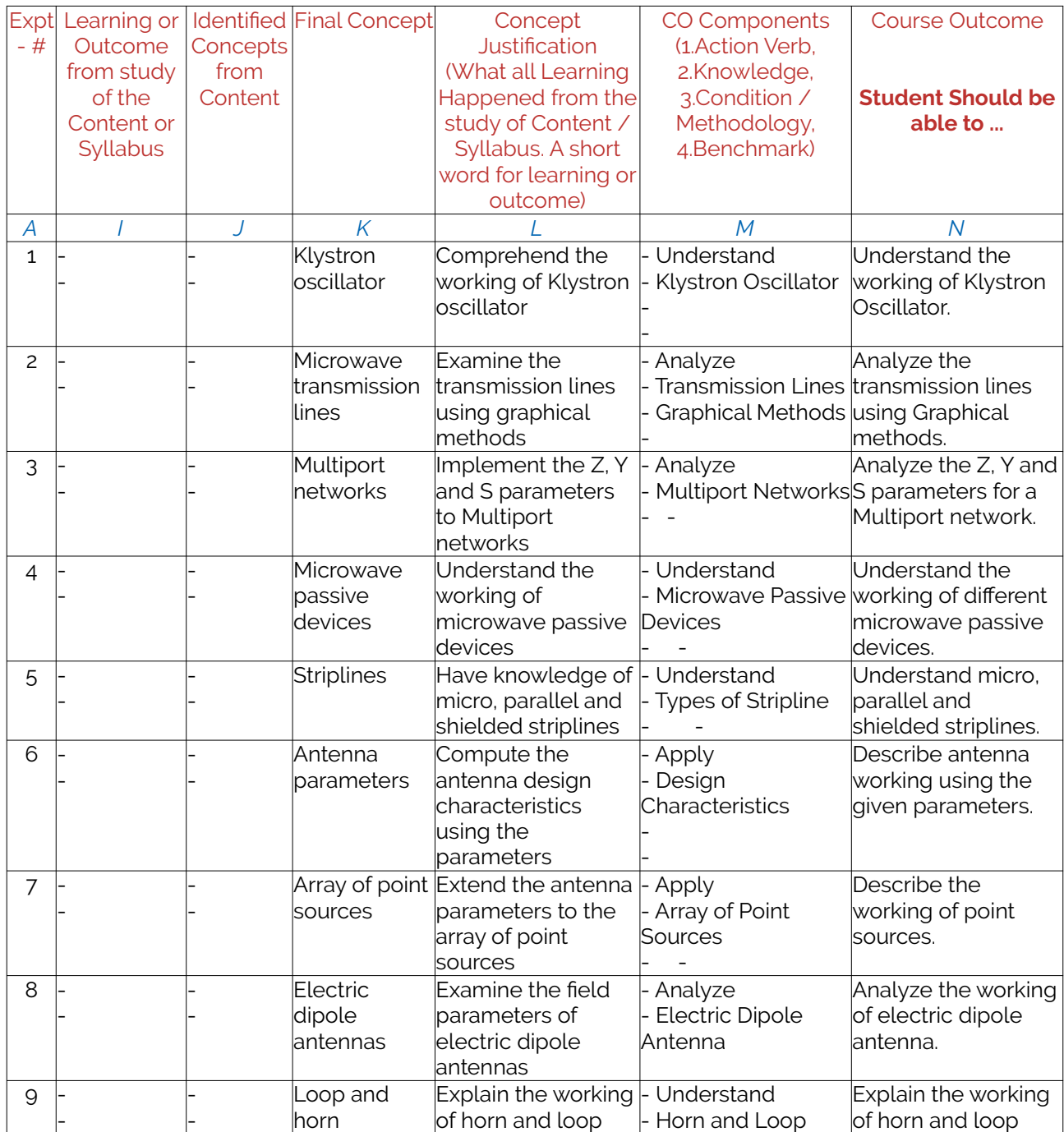

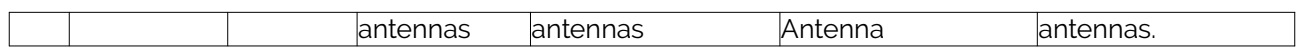